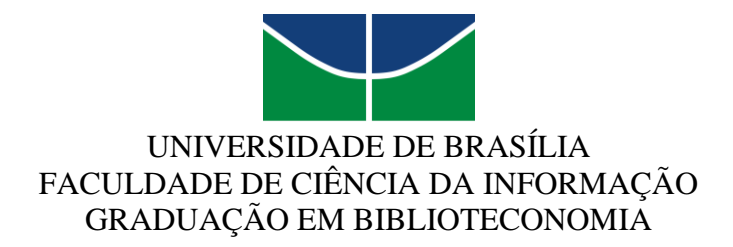

MARCUS AUGUSTO RODRIGUES GUEDES

**Base de dados sobre a temática LGBTQIAP+:** uma proposta de horizonte para a visibilidade científica a partir de Sistema de Gerenciamento de Conteúdo

## MARCUS AUGUSTO RODRIGUES GUEDES

**Base de dados sobre a temática LGBTQIAP+:** uma proposta de horizonte para a visibilidade científica a partir de Sistema de Gerenciamento de Conteúdo

> Monografia apresentada ao curso de Graduação em Biblioteconomia, da Faculdade de Ciência da Informação (FCI), da Universidade de Brasília (UNB), como requisito parcial para a obtenção do título de Bacharel em Biblioteconomia.

> **Orientador**: Prof. Dr. Márcio Bezerra da Silva

# **Dados Internacionais de Catalogação na Publicação (CIP)**

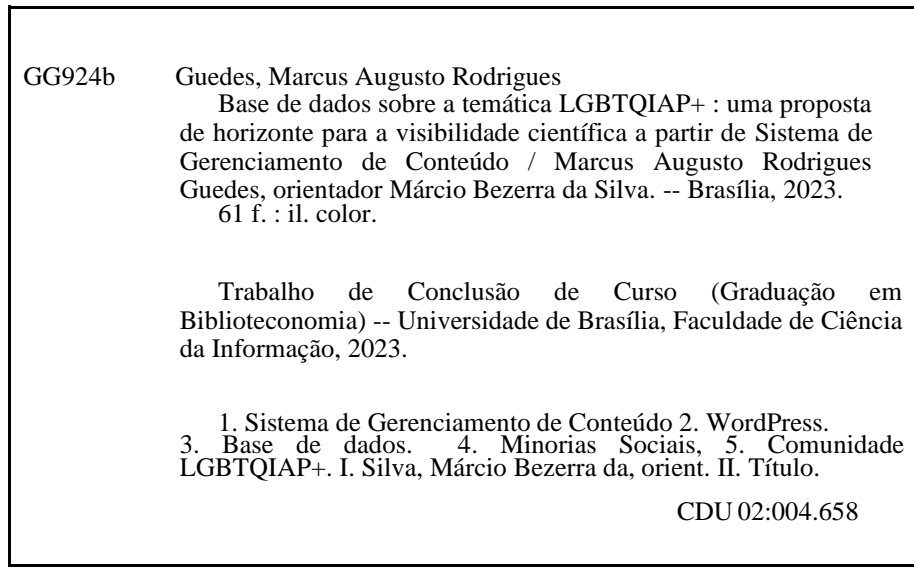

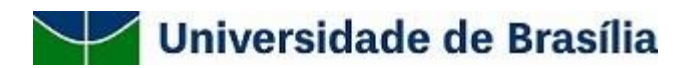

## **FOLHA DE APROVAÇÃO**

 **Título:** Base de dados sobre a temática LGBTQIAP+: uma proposta de horizonte para a visibilidade científica a partir de Sistema de Gerenciamento de Conteúdo

 **Autor(a):** Marcus Augusto Rodrigues Guedes

 Monografia apresentada em 18 de Dezembro à Faculdade de Ciência da Informação da Universidade de Brasília, como parte dos requisitos para obtenção do grau de Bacharel em Biblioteconomia.

Orientador(a) (FCI/UnB): Dr. Márcio Bezerra da Silva Membro Interno (FCI/UnB): Dr. Ailton Luiz Gonçalves Feitosa Membro Externo (Câmara dos Deputados): Me. Raphael da Silva Cavalcante

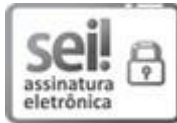

.

Documento assinado eletronicamente por **Raphael da Silva Cavalcante**, **Usuário Externo**, em 29/12/2023, às 12:54, conforme horário oficial de Brasília, com fundamento na Instrução da Reitoria 0003/2016 da Universidade de Brasília.

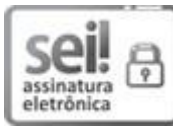

Documento assinado eletronicamente por **Marcio Bezerra da Silva**, **Professor(a) de Magistério Superior da Faculdade de Ciência da Informação**, em 29/12/2023, às 13:36, conforme horário oficial de Brasília, com fundamento na Instrução da Reitoria 0003/2016 da Universidade de Brasília.

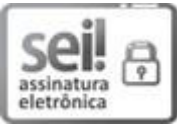

Documento assinado eletronicamente por **Ailton Luiz Gonçalves Feitosa**, **Usuário Externo**, em 29/12/2023, às 17:44, conforme horário oficial de Brasília, com fundamento na Instrução da Reitoria 0003/2016 da Universidade de Brasília.

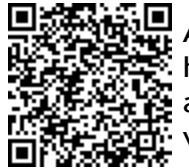

A autenticidade deste documento pode ser conferida no site [http://sei.unb.br/sei/controlador\\_externo.php?](http://sei.unb.br/sei/controlador_externo.php) acao=documento\_conferir&id\_orgao\_acesso\_externo=0, informando o código verificador **10754200** e o código CRC **21010991**.

**Referência:** Processo nº 23106.148606/2023-47 SEI nº 107542

Dedico este trabalho a todas as minorias que, por algum motivo, não puderam contribuir e nem vivenciar a luta contra todo o preconceito instaurado.

#### **AGRADECIMENTOS**

Para todas as vezes que me senti perdido sobre o que eu gostaria de ser quando crescesse, hoje tenho a certeza. O sonho de cursar algo que me completasse, que não fugisse de quem eu sou e que ainda conseguisse, por meio desta profissão, corroborar para a melhoria social – desejo interno advindo desde criança – foi concretizado. Chegou ao fim – até então – a melhor fase da minha vida: a universitária. Por esses belos motivos, devo, por honra, agradecer a uma gama de pessoas que colaboraram com esse sonho junto comigo.

À Universidade de Brasília (UnB) que, com muito esmero, ultrapassou as minhas altas expectativas. Nela, pude realizar sonhos, aprender, ensinar, contribuir com projetos de pesquisa e extensão e ser parte da parcela que luta por um ensino público de qualidade. A UnB representa um exemplo nacional e brasiliense e, por isso, para mim, é motivo de orgulho.

À Faculdade de Ciência da Informação (FCI), que sempre com muita prontidão esteve disponível para os mais diversos imprevistos e demandas que surgiam. Aos funcionários da Coordenação do Curso de Biblioteconomia, colaboradores da limpeza e bem-estar e aos responsáveis pela estrutura harmoniosa, confortável e acessível do prédio que, por cinco anos, foi meu lar, a vocês sou grato.

Aos professores da FCI-UnB que eu tive o privilégio de conhecer e com os quais pude aprender – cujas personalidades e dizeres guardarei sempre comigo. Ademais, alguns docentes foram de extrema relevância para a minha formação ímpar. Sou grato ao Prof. Dr. Dalton Lopes Martins, responsável por abrir as portas da Iniciação Científica em meu caminho. Devo agradecer também ao Prof. Dr. Felipe Augusto Arakaki, a quem pude cooperar como monitor e ser seu aprendiz no Projeto de Pesquisa em que participei, no grupo de Pesquisa de Dados e Metadados.

 Ao Prof. Dr. Márcio Bezerra da Silva – orientador do presente trabalho – o qual, em sua monitoria e auxílios atentos, me ajudou a crescer e prosperar como pesquisador, escritor e, acima de tudo, um eterno estudante em busca de conhecimento. Seu profissionalismo, pontualidade e organização me fizeram escolher, com facilidade, o docente com quem eu gostaria de dividir este momento. Se, num futuro próximo, eu me tornar metade do profissional que ele é, serei realizado.

À minha trajetória na FCI a qual se dividiu entre teoria e prática. Sou grato ao bibliotecário Miguel Ângelo, que se tornou um grande amigo e me proporcionou uma das melhores experiências profissionais durante o estágio obrigatório. Devo agradecer também aos profissionais Vinícius dos Santos, Paula Nakamura e, por fim, Erica Cassiano, pelas supervisões magistrais de estágios, locais onde eu pude contribuir com o meu trabalho.

À Alissa Leal, minha companheira acadêmica e, por privilégio do universo, de vida. Ela, desde o primeiro dia de aula, ainda quando calouros em 2018, nunca soltou a minha mão, e foi, sem sombra de dúvida, o meu alicerce no dia a dia da graduação. Sou grato pelo auxílio, companhia, conselhos, aprendizados, broncas e, acima de tudo, pela amizade e carinho inestimável. Além dela, às colegas Ana Letícia e Rebeca por todos os momentos juntos.

Às minhas amizades da adolescência que, mesmo de longe, acompanharam e torceram por mim todo esse tempo. Em especial, gostaria de agradecer à Esther, Júlia, Karol, Mariana, Marílya, Paula e Pedro, meus melhores amigos, e que estão comigo desde o início de toda essa trajetória. Além deles, não menos importantes, aos meus amigos da dança que, neste final do curso, acompanharam de perto a minha rotina.

À minha família que nunca mediu esforços para que eu alcançasse meus sonhos. Em especial, agradeço à minha mãe Rachel e ao meu irmão Bruno, que, dia após dia, vibraram e choraram ao meu lado em toda essa trajetória, garantindo um lar acolhedor e amoroso. Ao meu pai Helder que, mesmo com sua rotina corrida e distante, torceu por mim de onde estivesse. O meu agradecimento estende-se ao meu irmão mais novo, Bernardo. Também agradeço a minha tia Michelle que, desde o meu Ensino Médio, me motivou e apoiou em minhas decisões. E aos meus primos que, quando necessário, me deram palavras de conforto. É realmente um privilégio tê-los comigo.

Muito obrigado a todos!

*"Nossa maior força está no nosso amor pela vida e pelas cores, pela beleza e pela música, pela dança e pela alegria. Essa é a nossa arma secreta! É algo que a oposição não tem. Mantenham essas coisas perto de seus corações, porque em tempos de guerra, isso irá sustentá-los."*

#### **RESUMO**

Pesquisa que apresenta um protótipo de base de dados de referência sobre a temática LGBTQIAP+. Adota como fundamentação teórica os seguintes tópicos: *World Wide Web*, sistemas de gerenciamento de conteúdo, com ênfase no *WordPress*, bases de dados, elencando tipologias, e minorias sociais, com destaque a comunidade LGBTQIAP+, sendo este último um acrônimo para Lésbicas, *Gays*, Bissexuais, Transgêneros, *Queer*, Questionando, Intersexuais, Curiosos, Assexuais, Aliados, Pansexuais, Polissexuais, Familiares, 2-espíritos e *Kink*. Caracteriza-se como uma pesquisa dedutiva, aplicada (prototipagem do tipo descartável simples), descritiva, bibliográfica e documental, com abordagem qualitativa de coleta de dados. Realiza a pesquisa em quatro etapas: pesquisas bibliográfica e documental, seleção de materiais a serem cadastrados no protótipo (conforme critérios pré-estabelecidos), organização temática dos materiais selecionados e desenvolvimento da base de dados no sistema gerenciador de conteúdo *WordPress* (escolhido pela familiaridade com o *software*). Resulta em um protótipo de base de dados de referência a partir da seleção de recursos técnicos do *WordPress*, implementado via *plug-in Book Review Library*, que organiza as obras selecionadas usando um conjunto básico de campos descritivos (título, autor, gênero e assuntos) e que se apresenta segundo um conjunto de interfaces, da página inicial até a tela de pesquisa. Conclui-se que é possível propor uma base de dados sobre a temática LGBTQIAP+ a partir do *WordPress*, diante da escolha de recursos do tipo banco de dados, para armazenar informações sobre as obras, *plug-in*, para a realização do cadastro dessas obras conforme um conjunto de campos, *template* específico, para a oferta de uma interface alusiva a um catálogo de biblioteca, e *widget*, para a adoção de elementos de navegação e busca, como lista de obras e barra de pesquisa.

**Palavras-chaves:** Sistema de Gerenciamento de Conteúdo. Base de dados. Minorias sociais. Comunidade LGBTQIAP+.

#### **ABSTRACT**

This research presents a prototype of a reference database on LGBTQIAP+ issues. It adopts the following topics as its theoretical foundation: World Wide Web, content management systems, with an emphasis on WordPress, databases, listing typologies, and social minorities, with an emphasis on the LGBTQIAP+ community, the latter being an acronym for Lesbian, Gay, Bisexual, Transgender, Queer, Questioning, Intersex, Curious, Asexual, Allied, Pansexual, Polysexual, Family, Two-Spirit and Kink. It is characterized as deductive, applied (simple disposable prototyping), descriptive, bibliographical and documentary research, with a qualitative approach to data collection. The research is carried out in four stages: bibliographical and documentary research, selection of materials to be included in the prototype (according to pre-established criteria), thematic organization of the selected materials and development of the database in the WordPress content management system (chosen due to familiarity with the software). The result is a prototype reference database based on the selection of WordPress technical resources, implemented via the Book Review Library plug-in, which organizes the selected works using a basic set of descriptive fields (title, author, genre and subjects) and which is presented according to a set of interfaces, from the home page to the search screen. The conclusion is that it is possible to propose a database on LGBTQIAP+ issues using WordPress, given the choice of database-type resources for storing information on the works, a plug-in for registering these works according to a set of fields, a specific template for offering an interface similar to a library catalog, and a widget for adopting navigation and search elements, such as a list of works and a search bar.

**Keywords:** Content Management System. Database. Social minorities. LGBTQIAP+ community.

## **LISTA DE FIGURAS**

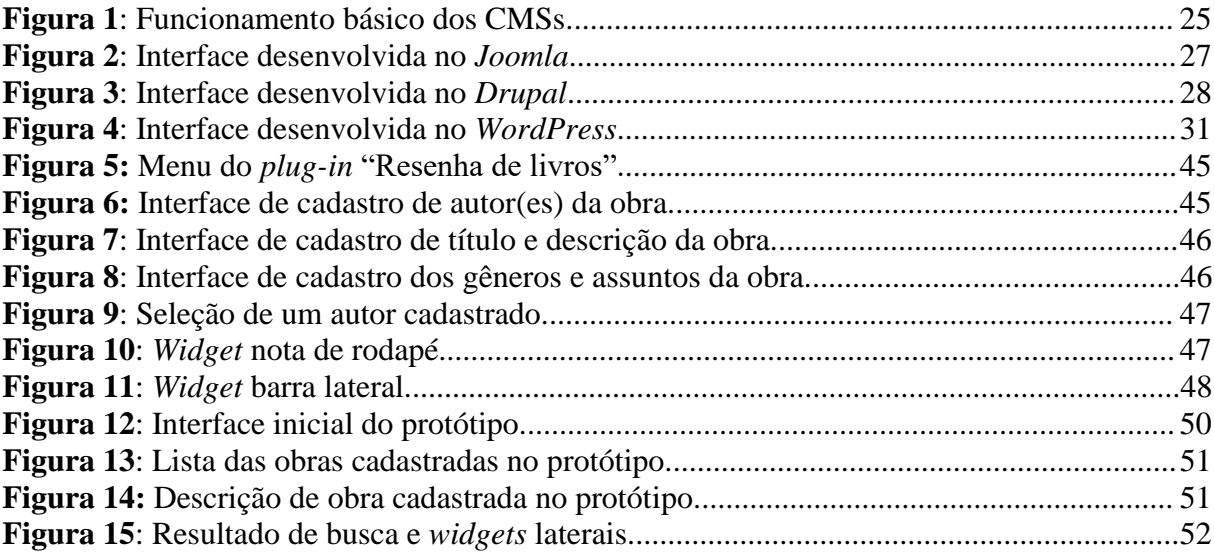

# **LISTA DE QUADROS**

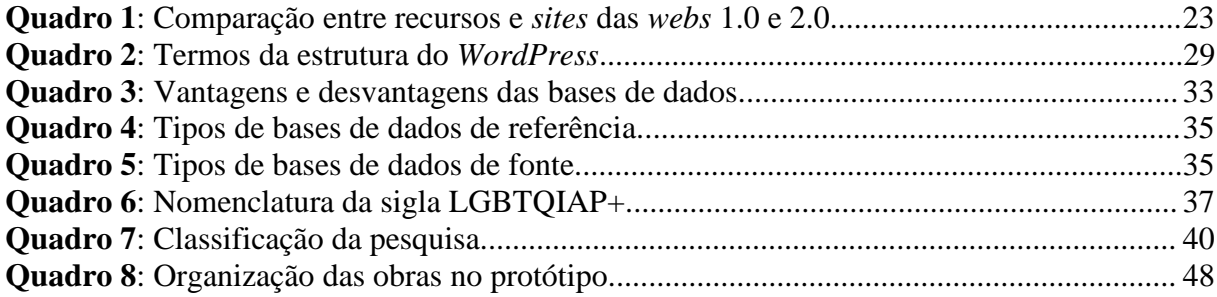

## **LISTA DE ABREVIATURA E SIGLAS**

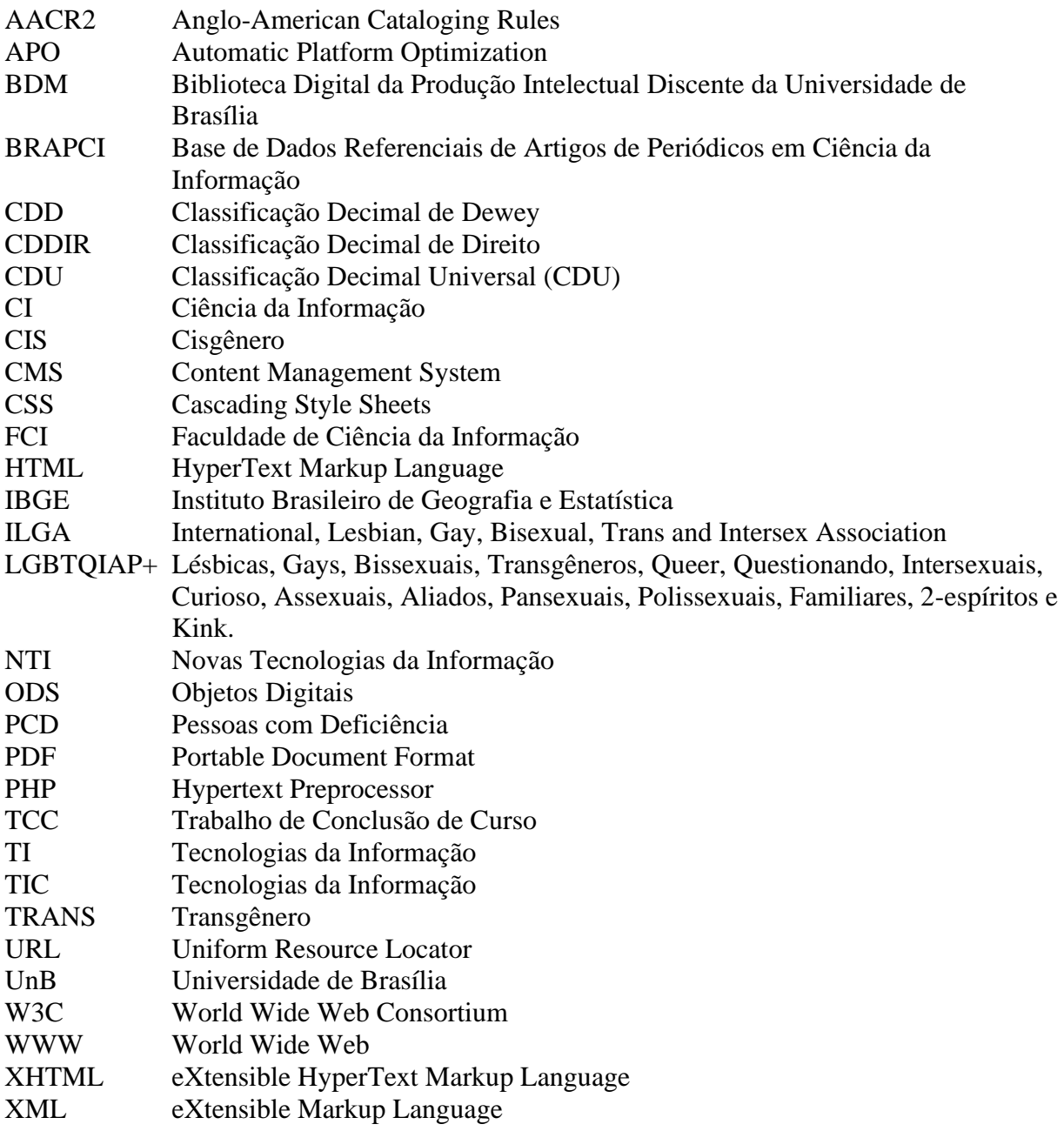

# **SUMÁRIO**

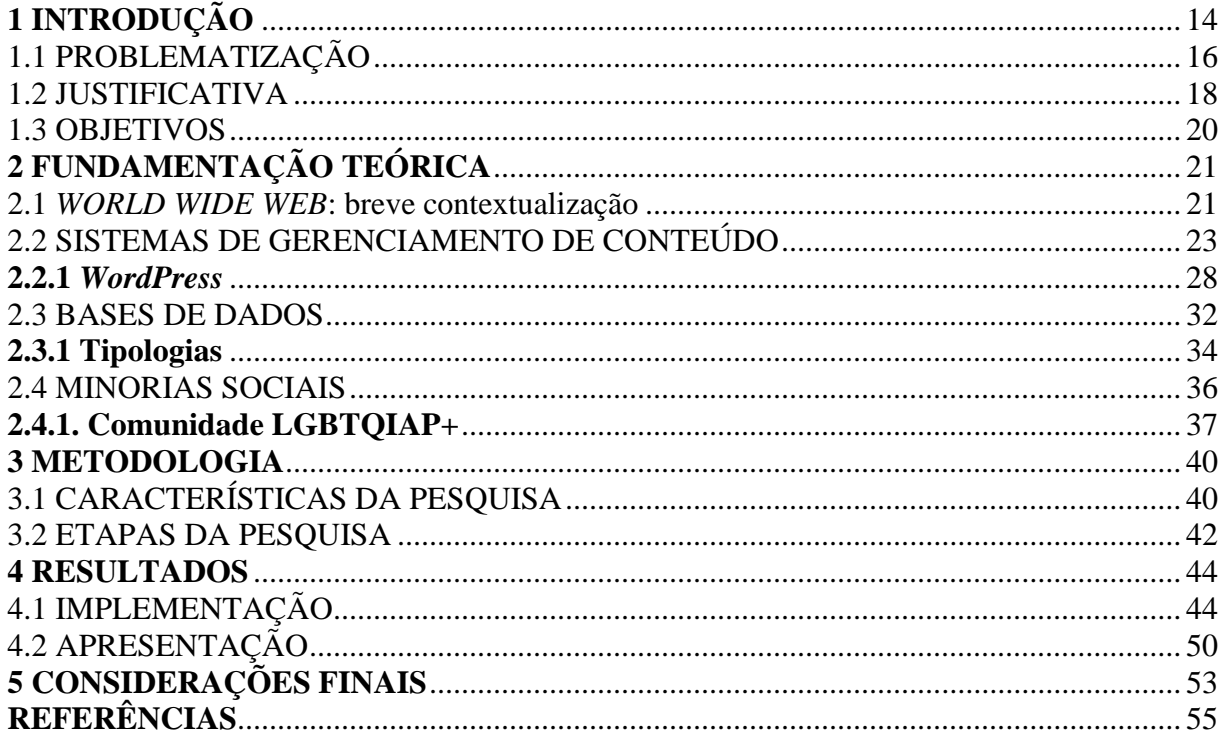

## <span id="page-14-0"></span>**1 INTRODUÇÃO**

Passada a Revolução Industrial, ao final do século XX, os computadores transmitiam aos usuários características majoritariamente solitárias, assíncronas, como um ambiente *offline*. Mais tarde, quando a Internet deixa de ser restrita ao poderio militar, as trocas de informações tornam-se mais intensas. Contudo, a sensação de se fazer presente na Internet ocorre, de fato, a partir do advento da *World Wide Web* (WWW), vista como "[...] uma gigantesca teia de informações com cobertura mundial. O seu sucesso foi enorme e a partir de 1994 o seu crescendo tem sido exponencialmente" (Carvalho, 2004, p. 235).

Basicamente, a WWW, ou simplesmente *web*, baseia-se na arquitetura cliente-servidor para hipertexto<sup>1</sup> distribuído, sendo mais uma tecnologia de rede assumida pela Internet. Enquanto o cliente é o local onde as informações são visualizadas, a partir de um *browser*, ou seja, um navegador de rede como o *Internet Explorer*, o servidor é o computador onde essas informações se encontram armazenadas (Carvalho, 2004).

A primeira fase da WWW, chamada de *web* 1.0, marcou-se "[...] pelas utilizações do tipo somente leitura (*read-only)"* (Gil, 2012, p. 1)*.* Trata-se de uma geração marcada pela enorme quantidade de informações disponíveis. Entretanto, o usuário era um mero espectador, isto é, não lhe era possível criar e nem alterar o conteúdo disposto. Além disso, os serviços disponibilizados eram pagos e pouco acessíveis (Bottentuit; Coutinho, 2007).

De forma evolutiva, surgiu a segunda fase, intitulada de *web* 2.0, trazendo mudanças drásticas na forma de produzir e consumir conteúdos que estavam disponíveis na WWW. Nessa etapa, começou-se a adotar o conceito de partilha (*share*), o que permitiu interações do tipo lerescrever (*read-write*), ou seja, o ato de se tornar um ser ativo e não mais passivo, comportamento esse identificado em espaços como *blogs* e redes sociais digitais (*Facebook*, *Twitter* etc.). Inclusive, a nomenclatura adotada até então para Novas Tecnologias da Informação (NTI) é substituída por Tecnologias da Informação e Comunicação (TICs), diante do entendimento de que TICs seria mais caraterística à criação e manutenção da Sociedade da Informação<sup>2</sup>. Assim, devido ao aumento exponencial das sociedades e, consequentemente, à

<sup>1</sup> Hipertexto pode ser visto como uma técnica, como uma estrutura de dados e como uma interface de usuário. Trata-se de "[...] uma coleção de textos, imagens e sons – nós – ligados por atalhos eletrônicos para formar um sistema cuja existência depende do computador (Berk; Devlin, 1991, p. 543).

<sup>2</sup> Sociedade em que os indivíduos utilizam as ferramentas oriundas de avanços tecnológicos digitais para a promoção e manutenção da comunicação, organização social e disseminação de conhecimento. É um paradigma social "[...] em que se torna universal o acesso aos conteúdos de informação dos estoques de documentos, para todos os habitantes de uma realidade" (Barreto, 2003, p. 2).

ascensão das tecnologias, fez-se necessária a criação de artimanhas para o controle efetivo da grande produção de informações (Gil, 2012).

Com a mudança de paradigma, a utilização de ferramentas digitais passou a ser gratuita, além de não exigir, obrigatoriamente, que o usuário tenha conhecimentos técnico-sofisticados. Como dito anteriormente, os usuários "[...] tornam-se também produtores de informação, distribuindo e partilhando através da internet os seus conhecimentos e ideias de forma fácil e rápida" (Bottentuit; Coutinho, 2007, p. 199-200). Criou-se um cenário de rápida e ampla oferta de recursos, caracterizados pelo desenvolvimento constante, como uma espécie de eterna atualização baseada na participação dos usuários, um *beta* eterno<sup>3</sup>.

Entre os muitos exemplos de recursos da *web* 2.0 que surgiram, e que continuam em constante atualização, além de não exigirem significativos conhecimentos técnicos para uso (básico), encontram-se os Sistemas de Gerenciamento de Conteúdo, tradução de *Content Management System* (CMS), pois permitiram não só o desenvolvimento de *sites*, mas também a construção de fóruns, *wikis*, *blogs*, lojas virtuais entre outros (Ribeiro, 2015).

Os CMSs, entre suas variadas aplicabilidades, podem ser um tipo de tecnologia a ser considerada para a construção de bases de dados. Comumente presentes no meio acadêmico, as bases de dados são responsáveis por "[...] cobrir atualmente as mais diversas áreas do conhecimento, fornecendo informações para os mais variados tipos de usuários" (Dias; Silva, 1987, p. 206). Ao serem implementadas, as bases de dados atuam como um alicerce para a reunião, tratamento, manutenção e disponibilização de informações especializadas.

Um aspecto positivo das bases de dados é concentrar informações, agrupar produções de certo domínio, ainda mais quando se trata de assuntos recentes ou não abordados com a expressividade necessária. Minorias sociais, por exemplo, representam um tema complexo, de cunho sociológico, no qual caberia a concentração de informações que trariam elucidações à sociedade civil e ao Estado.

> [Sobre as minorias sociais] infere-se que, em decorrência de uma sociedade pluralista, existindo inúmeros traços culturais em uma mesma sociedade, põe-se em discriminação indivíduos que possuem elementos de identidade cultural ou não culturais que os diferenciam dos grupos de dominância do corpo social (Siqueira; Castro, 2017, p. 107).

<sup>3</sup> *Sites* e aplicativos que apresentam constantes versões, ou seja, não possuem uma versão final, são aprimorados com base em *feedbacks* dos usuários e *updates* de emergentes tecnologias.

Esforços alusivos às minorias sociais devem partir, principalmente, dos Governos, dos Estados, o que não impossibilita a criação de ações de movimentos privados ou individuais, inclusive auxiliando e contribuindo com as iniciativas governamentais. Assim, visualizando a concentração de registros sobre minorias sociais, a adoção de bases de dados se apresentaria como um caminho, disponibilizando obras acadêmicas sobre a comunidade LGBTQIAP+<sup>4</sup> , por exemplo, na íntegra e acessados de forma aberta, como prevê o conceito da Ciência Aberta<sup>5</sup>.

A disponibilização de material licenciado, em espaços como bases de dados, mostra-se como uma iniciativa motivadora para acessar e disseminar informações sobre as temáticas ali dispostas, sendo um empreendimento comumente identificado nas bibliotecas universitárias. As bases de dados buscam ser espaços de disseminação de informação, credenciam-se como uma viável alternativa para ofertar materiais científicos sobre visibilidade coletiva e extermínio de preconceitos. Evoca-se, então, a temática LGBTQIAP+, que representa uma comunidade que busca nitidez social e combate a intolerâncias. Conforme Guerra (2020, p. 96-97), a bandeira LGBTQIAP+, incluindo as comunidades por ela representadas, almeja "[...] centralizar a luta por direitos, respeito e inserção na sociedade perante o reconhecimento da diversidade como parte da própria natureza humana". Trata-se de uma comunidade que vive às margens da sociedade, pois não se encaixa nos padrões de sexualidade e gênero impostos pelo Estado. Assim, indivíduos que não englobam os padrões héteros e cisgênero são discriminados.

De acordo com o contexto introdutório anunciado, o presente Trabalho de Conclusão de Curso (TCC) estrutura-se da seguinte forma: o primeiro capítulo apresenta a introdução, subdividida em problematização, justificativa e objetivos da pesquisa; o segundo capítulo expõe a fundamentação teórica, tematizada em CMS, bases de dados e minorias sociais; o terceiro capítulo informa as características metodológicas definidas para alcançar os objetivos propostos; o quarto capítulo demonstra os resultados da pesquisa; e, por fim, o quinto capítulo apresenta as considerações finais, dificuldades e anseios futuros.

## <span id="page-16-0"></span>1.1 PROBLEMATIZAÇÃO

O uso de ambientes informacionais digitais se tornou parte do cotidiano dos indivíduos, em que a *web* passou a ser um espaço para realizar as mais diversas atividades, como

<sup>4</sup> Lésbicas, *Gays*, Bissexuais, Transgêneros, *Queer*, Questionando, Intersexuais, Curioso, Assexuais, Aliados, Pansexuais, Polissexuais, Familiares, 2-espíritos e *Kink*.

<sup>5</sup> Uma ciência pública, transparente e aberta, que produz o conhecimento de forma colaborativa e coletiva e faz uso de aportes tecnológicos para produzir, compartilhar, armazenar, disseminar e preservar informações e dados científicos, promovendo e potencializando o acesso aberto ao conhecimento científico (Sá; Campos, 2017, p. 3).

entretenimento, compras etc. Essa inclusão, dos indivíduos no chamado ciberespaço<sup>6</sup>, representa o acesso à WWW como algo constante e permanente (Vidotti et al, 2019).

Em um processo natural, para atender os mais variados interesses e perfis, espaços de informação surgem, de diversos segmentos, entre pagos, de acesso aberto, inclusivos, especializados, gerais, textuais, visuais etc. É nesse contexto que se encontram as bases de dados, normalmente direcionadas a uma área do conhecimento, a um público específico.

Direcionando os múltiplos exemplos de base de dados na WWW ao meio acadêmico, destaca-se a Base de Dados Referenciais de Artigos de Periódicos em Ciência da Informação (BRAPCI)<sup>7</sup>, cujo seu objetivo é subsidiar estudos e propostas na área de Ciência da Informação (CI). Assim, a BRAPCI aumenta a bagagem informacional dos usuários, permitindo ao pesquisador uma abrangência na visão de conjunto da produção na área, ao mesmo tempo em que revela especificidades do domínio científico (BRAPCI, 2023?).

Destarte, partindo do pressuposto de que as bases de dados cobrem áreas do conhecimento, para os mais variados tipos de usuários, cabe questionar a abrangência desses ambientes digitais, isto é, a oferta de conteúdos específicos e a diversidade de público que alcançam. Comumente, grande parte dos acessos a bases de dados são de predomínio acadêmico, independente do grau de formação. Porém, conforme a Constituição Federal de 1988, em seu artigo 205, espera-se que a educação seja direito de todos e dever do Estado e da família, sendo um meio para o desenvolvimento pessoal, cidadania e qualificação profissional (Brasil, 1998).

Observa-se que o supramencionado artigo não é efetivo para toda a população, pois, em matéria publicada no canal de comunicação Fundo Brasil, o Instituto Brasileiro de Geografia e Estatística (IBGE) especula que 25 milhões de pessoas somam o êxodo escolar. Incluem-se a população LGBTQIAP+ neste grupo, a qual tem na discriminação e na violência exemplos de causas que a levam não estarem na escola (Fundo Brasil, 2022).

Lutas da comunidade LGBTQIAP+ não são recentes, datando de 1969 um movimento que ganhou força quando *gays*, lésbicas, travestis e *drag queens* iniciaram uma rebelião. Em confronto com policiais, a rebelião lançaria as bases para o movimento pelos direitos LGBT nos Estados Unidos e no mundo. No Brasil, o movimento começou a se desenvolver próximo à década de 1970, na ditadura militar, quando as publicações sobre a comunidade na época,

<sup>6</sup> Pode ser compreendido como "[...] o espaço possível de criação de expressões culturais, ou seja, a cibercultura, de transações comerciais, econômicas e sociais" (Monteiro, 2006, p. 32-22).

<sup>7</sup> Acesso: [https://www.brapci.inf.br/.](https://www.brapci.inf.br/)

vistas como alternativas, foram fundamentais, com destaque para os jornais *Lampião da Esquina* e *ChanacomChana* (Ferraz, 2017).

A comunidade LGBTQIAP+ tem buscado e encontrado informações sobre o seu público, com destaque para o sentido de inclusão comunitária em redes sociais digitais de relacionamento, em aplicativos de música e em plataformas de entretenimento, por exemplo, todos alinhados aos preceitos da *web* 2.0 de coletividade. A mesma fala não é garantida nos espaços acadêmicos, assim como defende Vieira *et al*. (2019), quando defendem que a opressão sofrida pelo grupo LGBTQIAP+ tende socialmente a impedir o acolhimento, como também o sentimento de pertencimento no âmbito acadêmico. Conforme Santos Les *et al*. (2019), a não receptividade do referido público pela sociedade em geral dar-se-á pelo fato de a comunidade LGBTQIAP+ contrapor-se a uma ideologia patriarcal, isto é, que molda as relações sociais e ideológicas de maneira que apenas é aceitável uma matriz de comportamento afetivo, social e sexual. Segundo os autores, os espaços de concentração de capitais social, intelectual e econômico são onde geralmente permeiam ações preconceituosas e discriminatórias.

Os espaços acadêmicos, incluindo as bibliotecas, são ambientes onde acontecem o acúmulo de capital intelectual, ao passo que influencia as cearas sociais e econômicas. É nesse sentido, considerando os produtos ofertados pelas bibliotecas como meios de disseminação, que se imagina um cenário em que as bases de dados podem ser pensadas para a oferta de conteúdos sobre a comunidade LGBTQIAP+, pois são plataformas que organizam, disponibilizam e disseminam informações de um certo domínio. Assumindo a *web* 2.0 como norte, essa disponibilização é pensada no acesso intuitivo e dinâmico, além de caminhos para que os conteúdos sejam compartilhados. Contudo, recursos técnicos se fazem necessários para que bases de dados do tipo sejam criadas, tendo os CMSs como uma opção factível, especialmente quando se trata de uma tecnologia que se enquadra na ideia de *web* colaborativa. Nesse sentido, desenha-se o problema da pesquisa: *De que maneira é possível propor uma base de dados sobre a temática LGBTQIAP+ a partir do CMS WordPress?*

## <span id="page-18-0"></span>1.2 JUSTIFICATIVA

Hodiernamente, em uma Sociedade Pós-moderna<sup>8</sup>, pautada em preceitos tecnológicos, a forma de produzir, organizar, disponibilizar e buscar informações se transformou. Criou-se um cenário em que diversas áreas do conhecimento se fazem presentes, como é o caso da

<sup>8</sup> Chamada de Sociedade do Conhecimento. Deve-se mencionar que o conhecimento nessa sociedade se veicula de um lugar a outro em um curto espaço de tempo (Tavares; Barreiro, 2017).

Biblioteconomia, da CI e da Tecnologia da Informação (TI). Ao pensar na necessidade de criação ou adaptação de (novos) meios de acesso à informação, observa-se que a Biblioteconomia e a CI preocupam-se com a disponibilização e recuperação de objetos digitais  $(ODs)<sup>9</sup>$ , enquanto a TI atua no suporte estrutural das redes e interfaces<sup>10</sup> *web*.

A motivação da pesquisa também angariou elementos após a realização da disciplina *Planejamento e Elaboração de Bases de Dados*, quando o processo de construção de um sistema de informação especializado foi apresentado, fundamentado em conceitos e em buscas recorrentes em bases de apoio. Ao final da disciplina, ocorreu a criação de uma base de dados de um tema específico. No semestre seguinte, na disciplina *Redes de Informação e Transferências de Dados*, houve contato com linguagens de marcação, especificamente a *Hypertext Markup Language* (HTML) e a *extensible Markup Language* (XML). Ainda, em sentido complementar aos alunos interessados, orientações sobre o *Cascading Style Sheets* (CSS), ou simplesmente folhas de estilo, foram ofertadas, sendo implementadas no projeto final da disciplina. A conjunção das três tecnologias contribuiu para o interesse sobre o tema da presente monografia, que foi especulado ao longo da disciplina. Ofertou-se, portanto, segundo ambas as disciplinas, uma experiência (teórica e prática) oriunda da junção da Biblioteconomia com a TI, especialmente pela apresentação de TICs de bibliotecas ambientadas no espaço *web*.

Diante dos conteúdos apresentados nas disciplinas e pelo interesse em dar visibilidade científica às minorias, com ênfase na comunidade LGBTQIAP+, chegou-se aos CMSs, entre os quais destacou-se o *WordPress<sup>11</sup>*, escolhido por causa do seu crescente destaque no desenvolvimento *web*, enquanto um pacote de *software* que permite personalizar interfaces, através de recursos específicos, conforme o perfil e interesses da comunidade que se pretende atingir. A efetividade mundial da plataforma pode ser vista pela publicação do *site* WordPress.org (2023?a), ao informar que 43% das páginas da WWW estavam construídas no referido CMS, sendo mais de 60 milhões de pessoas que usam o CMS para os seus *sites* e *blogs*.

Considerando o conjunto de motivações supramencionados, a intenção de propor uma base de dados que disponibilize obras acadêmicas, abertos e completos, baseados em preceitos da *web* 2.0, foi definida. Na verdade, a proposição foge do que pode ser considerado tradicionalmente conhecido, buscando atingir a comunidade LGBTQIAP+, encarada, neste trabalho, como um público inserido no contexto das minorias sociais. Visualiza-se, portanto,

<sup>&</sup>lt;sup>9</sup> Um objeto digital é aquele que foi criado em computador, podendo ser original ou uma versão depois de ser convertido (ou digitalizado) (Arellano, 2004).

<sup>10</sup> Interfaces web é "[...] o conjunto de elementos que permitem ao usuário realizar ações no *site* que está visitando. Por isso, ela engloba elementos de identificação, navegação, ação e conteúdo" (Sancar, 2019).

<sup>11</sup> Acesso: [https://wordpress.com/pt-br/.](https://wordpress.com/pt-br/)

que a disponibilização de obras acadêmicas sobre a temática LGBTQIAP+, via base de dados, seja um caminho de visibilidade social e investigação científica.

## <span id="page-20-0"></span>1.3 OBJETIVOS

## **1.3.1 Geral**

● Desenvolver uma base de dados sobre a temática LGBTQIAP+.

## **1.3.2 Específicos**

- Selecionar recursos técnicos do CMS *WordPress* para a criação da plataforma;
- Implementar um ambiente digital do tipo base de dados;
- Organizar as obras na base de dados a partir de critérios específicos;
- Apresentar o resultado de um protótipo de base de dados de referência.

## <span id="page-21-0"></span>**2 FUNDAMENTAÇÃO TEÓRICA**

 Pesquisa pode ser considerada como uma atividade básica das Ciências que surge a partir de uma indagação em busca de certa descoberta, em busca de uma solução. De acordo com Lima (2014) e Silva e Menezes (2001), como qualquer pesquisa científica, faz-se necessário um conjunto de ações para que seja realizada, ou seja, a investigação deve ser cuidadosamente planejada, e a partir do conhecimento já existente deve haver reflexões conceituais sólidas.

 Entre as ações que compõem uma pesquisa científica está a fundamentação teórica, a qual se refere ao levantamento de materiais a ser adotado para tratar o tema e o problema da pesquisa. A partir dessa fundamentação será possível traçar um quadro teórico, uma estruturação conceitual que dará sustentação ao desenvolvimento da pesquisa (Silva; Menezes, 2001). Neste sentido, a presente pesquisa fundamenta-se nos seguintes temas: WWW, com ênfase na *web* 2.0 e no CMS *WordPress*; base de dados, elencando sua tipologia; e minorias sociais, com um direcionamento a comunidade LGBTQIAP+.

#### <span id="page-21-1"></span>2.1 *WORLD WIDE WEB:* breve contextualização

 Em 1980 houve os primeiros relatos de uma tentativa de sistema de hipertextos que seria utilizado para trocas de informações entre colegas de trabalho. Posteriormente, ao longo do seu uso, a técnica se aperfeiçoou, resultando no primeiro protótipo de *software*, nomeado de *Enquire* (Pascoal, 2008). Mais tarde, em 1989, deu-se a criação da *web*, em 1989 por Berners-Lee<sup>12</sup>, que buscava "[...] criar um meio de troca de dados utilizando a infraestrutura da Internet, tendo como base o conceito do hipertexto" (Vidotti *et al*., 2019, p. 197).

A *web* foi criada com base em três elementos fundamentais, sendo eles: o servidor-*web*, que tinha a função de fornecer acesso aos documentos no computador consultado; o *browser*, sendo o programa para interação dos usuários com a Internet; e o HTML, ou seja, como já mencionado, uma linguagem de marcação de hipertextos (Pascoal, 2008).

Em seus primórdios, a *web* se tornou um ambiente com um volume de dados elevado, sem ter descrições ou um controle sobre as informações ali contidas (Pascoal, 2008), o que demonstrava o seu caráter descentralizado. Assim, embora o escopo do projeto tenha sido facilitar o acesso, intercâmbio e recuperação de informações, a *web* se mostrou um imenso repositório de documentos, sendo insuficiente quando foi preciso uma resposta e recuperação

<sup>12</sup> Considerado o "pai da web". Físico e cientista da computação britânico, Berners-Lee é um dos grandes responsáveis pela internet atual.

rápidas. Dessa forma, evidenciou-se que indivíduos, máquinas e sistemas não estavam preparados para a quantidade de produção e demanda informacional que se apresentava naquela época (Souza; Alvarenga, 2004).

 Apesar dos problemas enfrentados, a *web* evoluiu, passando a ser visualizada em três níveis, ou fases. Na primeira, como fase inicial, popularizou-se a expressão TIC, especificamente alusiva a recursos digitais do tipo *read-only*, ou seja, apenas leitura. Ainda nessa fase, pela falta de descritores, como os metadados<sup>13</sup>, impactando nos agentes computacionais e mecanismos de buscas da época, os documentos eram somente passíveis de interpretação por humanos. No caso, não havia tecnologias que possibilitassem a compreensão do conteúdo desses documentos por mecanismos computacionais. Contudo, mais tarde, essa problemática seria respondida pela chamada *web* semântica<sup>14</sup> (Gil, 2014; Vidotti *et al.*, 2019).

 Chamada de *web* 2.0, a segunda fase é a mais conhecida entre os usuários, também popularizada pela expressão inteligência coletiva, a qual trouxe uma alteração drástica na forma como as pessoas passaram a lidar com os recursos criados e disponíveis. A *web* 2.0 apresentou "[...] num novo conceito, o conceito de compartilhamento de informações onde se começaram a adotar interações do tipo *read-write* (ler-escrever)" (Gil, 2014, p. 1). Os recursos da *web* 2.0 representaram, e continuam representando, uma revolução quanto a fase anterior na forma de gerenciar, dar sentido e ofertar à informação na Internet (Silva; Blattman, 2007). Essa fase não se resumiu apenas às técnicas informáticas, mas sobre um período tecnológico, pois, além de *blogs*, a *Web* 2.0 entregou chaves para desenvolvimento de *sites* como *Ajax<sup>15</sup>* e *Mashups<sup>16</sup>*, além da popularização e uso massivo de descritores (Leite; Leão, 2015). Consequentemente, diante de uma nova forma de se fazer presente na *web*, o *Front-end<sup>17</sup>* assume a roupagem da colaboração, assim como é possível observar quando se comparam recursos e *sites* entre as fases 1.0 e 2.0 (Quadro 1).

<sup>13</sup> Metadados são descrições de dados armazenados em banco de dados, ou como é comumente definido "dados sobre dados a partir de um dicionário digital de dados" (Souza; Catarino; Santos, 1997, p. 94).

<sup>14</sup> Pode ser entendida como "[...] a forma com que os dados da Web possam ter significado e principalmente que se tornem passíveis de interpretação por máquinas, através de agentes computacionais" (Bernes-Lee; Hendler; Lassila, 2001). Ou seja, é uma *web* que possibilita que humanos e máquinas trabalhem em cooperação, se comunicarem.

<sup>15</sup> Do acrônimo *Asynchronous JavaScript and XML*, "[...] agrega um conjunto de técnicas de desenvolvimento *web* aplicadas ao *Front-end*, ou seja, permite aumentar o dinamismo e a interatividade das interfaces com os usuários" (Couto, 2010, p. 7).

<sup>16</sup> "Tecnologia que combina funcionalidades e informações de diversos locais, de variados serviços, disponibilizando, assim, um serviço mais preciso e completo" (Couto, 2010, p. 7).

<sup>17</sup> É a parte de um programa, de uma aplicação, responsável pela interface do usuário (Addey *et al*. 2002). É a parte de um ambiente digital que atua como mediador entre certo recurso disponível e usuário, em outras palavras, é o espaço onde o usuário navega, busca e consome informação.

<span id="page-23-0"></span>

| <b>RECURSOS</b>        |                                 | $\mu$ and $\sigma$ 1. Comparação entre recursos e sues das nevs 1.0 e 2.0.<br><b>SITES</b> |                   |
|------------------------|---------------------------------|--------------------------------------------------------------------------------------------|-------------------|
| <b>Web 1.0</b>         | <b>Web 2.0</b>                  | <b>Web 1.0</b>                                                                             | <b>Web 2.0</b>    |
| Leitura                | Leitura/escrita                 | <b>DoubleClick</b>                                                                         | Google AdSense    |
| Companhias             | Comunidades                     | Ofoto                                                                                      | Flickr            |
| Cliente-servidor       | Peer to peer                    | Akamai                                                                                     | <b>BitTorrent</b> |
| HTML, portais          | XML, Rich Site Summary<br>(RSS) | Mp3.com                                                                                    | Napster           |
| Taxonomia              | $Tags^{18}$                     | Britannica Online                                                                          | Wikipedia         |
| Posse                  | Compartilhamento                | Personal websites                                                                          | <b>Blogging</b>   |
| Dialup (linha discada) | Banda larga                     | Screen scraping                                                                            | Web services      |
| Palestras              | Conversação                     | Publishing                                                                                 | Participation     |
| Publicidade            | Boca a boca                     | <b>Stickiness</b>                                                                          | Syndication       |

**Quadro 1**: Comparação entre recursos e *sites* das *webs* 1.0 e 2.0.

Fonte: Adaptado de Magrini (2018).

Outro aspecto que pode ser mencionado, sobre a evolução da *web* 2.0, refere-se à intensificação do abono da exigência de pagamentos para usar (licenças) aplicações, como é o caso das redes sociais digitais, assim como é possível reforçar a não obrigatoriedade, ou exigência mínima, de conhecimentos técnicos (em programação de *software*) para construções de ambientes *web*, entre *sites*, fóruns, *blogs*, *e-commerce* etc. Segundo Ribeiro (2015), recursos tecnológicos do tipo, chamados de CMSs, foram de encontro aos editores de *sites* da época, tornando-se popular como uma ferramenta para criar e gerenciar conteúdos na *web*.

Os CMSs são tecnologias que permitem desenvolver sistemas de hipertextos organizados, inclusive modelados para fins didáticos e organizacionais. São plataformas populares na *web*, as quais representam uma variedade de pacotes de *software* alinhados ao preceito de inteligência coletiva da *web* 2.0.

## <span id="page-23-1"></span>2.2 SISTEMAS DE GERENCIAMENTO DE CONTEÚDO

 No espaço *web*, os ambientes digitais, entre *sites*, portais, *blogs*, aplicativos *móbiles* etc. são formados por conteúdos que se baseiam na tecnologia de hipertexto, adotado pelos mais diversos segmentos, os quais se fazem, dessa forma, presentes na Internet. É neste contexto que

<sup>18</sup> Expressão usada na Internet para palavras-chave.

se encontram os CMSs, nascidos no final da década de 1990, sendo compreendidos, de acordo com Soares *et al*. (2007), como aplicações *on-line* usadas para o gerenciamento de conteúdos por meio de um conjunto de ferramentas projetadas para a criação, administração, modificação, organização e remoção de informações, de forma rápida e fácil na própria *web*. Para Maculan *et al*. (2011), qualquer CMS possui e integra os elementos necessários para implementar e gerir *sites*, portais e intranets, sejam eles comerciais ou institucionais.

Plataformas do tipo CMS promovem interações entre produtores de informação e usuários, permitindo que o primeiro realize alterações de forma ágil e segura a partir de qualquer computador conectado à Internet. Neste quesito, o CMS é responsável por otimizar o processo de criação, personalização, catalogação e indexação, além do controle de acesso, de segurança e de disponibilização de conteúdos na *web* (Maculan *et al*., 2011), sendo um conjunto de ações presentes nas bibliotecas.

 Os gerenciadores de conteúdo permeiam a reconstrução educacional por possibilitar a apresentação de formas de aprendizagem em diversos formatos de mídia, como textos, gráficos, sons, imagens, vídeos e simulações. Vale destacar, ainda, que os CMSs permitem a construção de aplicações que oferecem sistemas de navegação, os quais potencializam a movimentação livre, ou seja, que os usuários se movam em busca de informação seguindo seu estilo pessoal e interesses específicos. Para tanto, a plataforma gerada por um CMS permitirá que os caminhos (de aprendizado) preferidos dos usuários sejam gravados, avaliados e reativados, se e quando necessário (Maculan, 2011).

 O processo de criação, publicação e atualização de conteúdo do *site* ocorre de maneira automatizada pelos CMSs, aspecto que possibilita aos produtores gerenciarem os seus próprios conteúdos, sem a necessidade de uma equipe de tecnólogos. Ainda, destaca-se que a construção de interfaces *web* a partir de CMS possui um direcionamento ao apelo visual, ou seja, ao *design*, ao *Front-end*, a partir de *templates* (modelos) (Addey *et al*. 2002).

<span id="page-24-0"></span>Os *templates* são resultados do trabalho dos *designers*, que variam de complexos e caros até os mais simples e menos custosos financeiramente. Entretanto, todos baseiam-se no mesmo princípio, que é construir um *Front-end*. No caso dos CMSs (Figura 1), em ambientes separados, os *designers* criam os *templates* e os conteudistas elaboram o conteúdo. Em seguida, o produtor de informação insere o conteúdo no *template*, o qual é enviado pelo servidor de *web* para que seja publicado, chegando no usuário final. (Ellis, 2002)

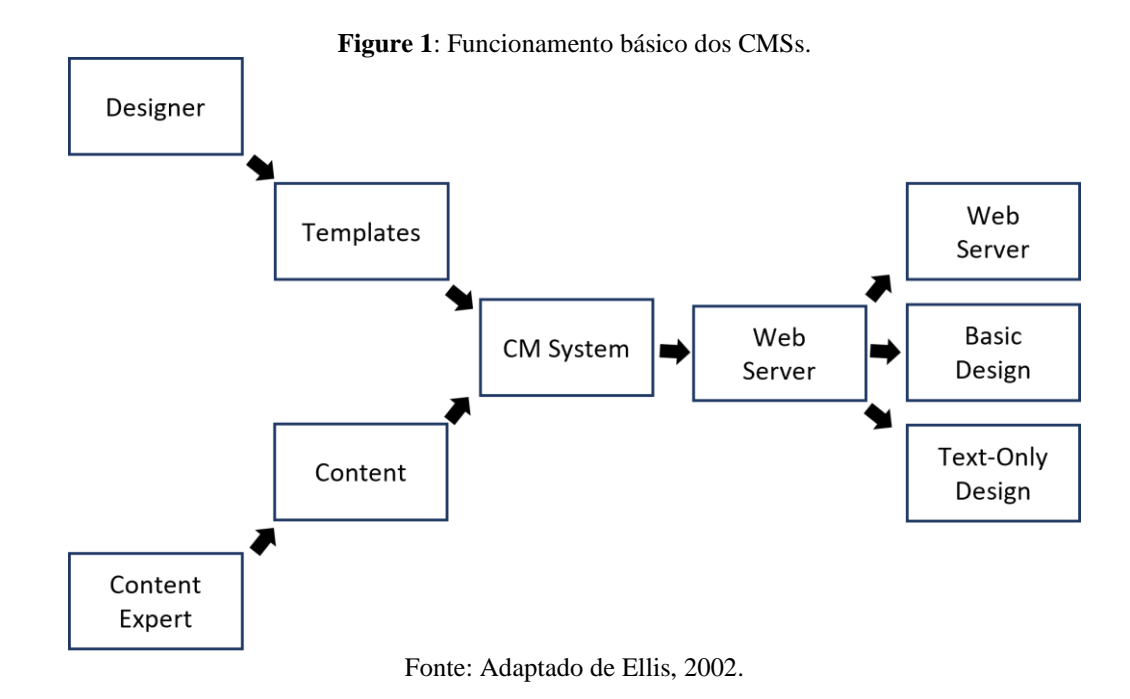

 Nos CMSs, enquanto os *designers* criam o visual da interface, ou seja, o *template*, os conteudistas elaboram as informações que serão dispostas em ambiente separado. Dessa forma, o conteúdo é inserido pelo sistema no *template* específico e o resultado (interface) é enviado para o servidor de *web* para publicação, chegando no usuário final (Ellis, 2002).

> Outro ponto que merece destaque no CMS é o fato das alterações serem realizadas mediante o uso de navegadores (*browsers*) *Web*, [...] eliminando, assim, a necessidade de acesso direto ao servidor, cujo *Website* encontra-se instalado. […] Em suma, como afirmado, o uso do CMS se dá por um navegador Web, tendo como exigência o computador estar conectado à Internet, especialmente para as edições e publicações (Ribeiro; Silva, 2016, p. 39).

Diante de sua flexibilidade, os CMSs possibilitam a adição de funcionalidades extras, a partir da instalação de recursos como módulos e extensões, os quais melhoram a usabilidade<sup>19</sup> da interface, pois ela necessita "[...] atender determinados padrões para tornar a navegação, o acesso e a visualização da informação harmoniosa ao usuário, ações intimamente relacionadas ao design do ambiente" (Ribeiro; Silva, 2016, p. 41).

Em sua estrutura, os CMSs adotam *templates*, que nada mais são do que modelos de páginas prontos que possuem demarcações onde as informações devem ser apresentadas. No caso dos módulos, como seu conceito afirma, são medidas adotadas para regular proporções e ações dentro do sistema, adotados para criar, editar, publicar e gerenciar informações nas

<sup>19</sup> Será justamente a partir da usabilidade que será definida a qualidade da interação dos usuários com uma determinada interface, ou seja, a satisfação ao usar, a baixa taxa de erros entre outros. (Winkler; Pimenta, 2004).

interfaces. Inclusive ofertando "[....] módulos personalizados, ou seja, blocos de código que conferem funcionalidades ou aprimoramentos adicionais ao site a ser desenvolvido" (Ferreira, Glanzmann, 2011, p. 194).

Outro aspecto a ser observado nos CMSs é o seu desenvolvimento a partir do paradigma do *software* livre, isto é, um modelo colaborativo que envolve programadores de um *software* ou interessados, organizados para desenvolverem, discutirem soluções, inclusive sendo pessoas voluntárias, de todo o mundo. De acordo com Silveira (2004), as licenças para *software* livre são consideradas não proprietárias, isto é, possuem um ou vários autores, mas sem um ou mais donos. Trata-se de um paradigma que tem quatro liberdades, sendo elas: uso; cópia; modificações; e redistribuições. Nesse sentido, ainda conforme o autor, Richard Stallman<sup>20</sup>, criador do movimento, compara um *software* a uma receita de bolo, pois ambos, para serem produzidos, seguem instruções.

Entre os exemplos de CMSs, os quais são desenvolvidos a partir de código aberto (*open source*), estão o *Joomla!<sup>21</sup>*, o *Drupal<sup>22</sup>*, e o *WordPress*. Segundo Ribeiro e Silva (2019, p. 4), "de forma ampla, as vantagens do Joomla! resumem-se a facilidade, simplicidade e dinamicidade em manuseá-lo, sem a necessidade de ser um programador experiente". O *Joomla* é um (CMS) gratuito para publicação de conteúdos na *web*,

> [...] construído em uma estrutura de aplicativo da Web modelo-visualizaçãocontrolador que pode ser usada independentemente do CMS que permite criar aplicativos on-line poderosos. O Joomla! é um dos softwares de sites mais populares, graças à sua comunidade global de desenvolvedores e voluntários, que garantem que a plataforma seja amigável, extensível, multilíngue, acessível, responsiva, otimizada para mecanismos de pesquisa (Joomla, 2023a, tradução nossa).

Em relação ao servidor, o *Joomla* conta com o suporte do banco de dados MySQL<sup>23</sup>, além de utilizar a linguagem de programação *Hypertext Preprocessor* (PHP) (Silva, 2013). Assim como anteriormente mencionado, após ser publicado pelo servidor, a interface está pronta para ser navegada pelos usuários, como é possível exemplificar pelo *site* da biblioteca intitulada *Summit Free Public Library<sup>24</sup>* (Figura 2), localizada em Summit, Nova Jersey (EUA).

<span id="page-26-0"></span><sup>20</sup> Aclamado programador de computador, ativista e fundador do movimento de *software* livre, do projeto GNU (sistema operacional) e da *Free Software Foundation* (FSF) (FSF, 2023).

<sup>21</sup> Acesso: [https://www.joomla.org/.](https://www.joomla.org/)

<sup>22</sup> Acesso: [https://www.drupal.org/.](https://www.drupal.org/)

<sup>23</sup> O MySQL é um Sistema de Gerenciamento de Banco de Dados (SGBD) que utiliza a *Structured Query Language* (SQL), sendo, atualmente, um dos sistemas mais populares da *Oracle Corporation* (SQL, 2023). <sup>24</sup> Acesso: [https://www.summitlibrary.org/.](https://www.summitlibrary.org/)

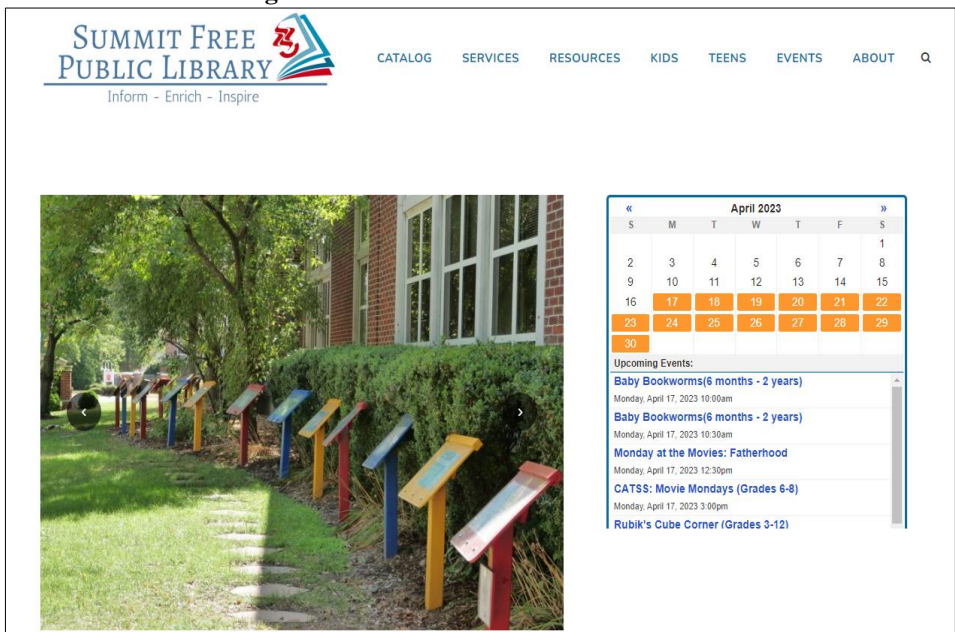

**Figure 2**: Interface desenvolvida no *Joomla*.

Fonte: *Joomla* (2023b).

Outro CMS, o *Drupal*, enquanto mais um *software* de código aberto, possui como principais características a possibilidade da instalação de novas extensões e módulos personalizados, além de ser considerado elegante, resultando em interfaces de qualidade visual e funcional. Em seu *site* oficial (2023) é informado que se trata de uma ferramenta desenvolvida pela comunidade, orientada para segurança, desempenho rápido e forte personalização.

O sistema suporta padrões consolidados e emergentes, como o *Extensible HyperText Markup Language* (XHTML) e o CSS. Também é possível mencionar que o *Drupal*, com o intuito de melhorar a alta performance, adota prioridade aos códigos mais resumidos, necessitando, assim, o mínimo de *software* no servidor (Silva, 2013). Entre os muitos exemplos presentes na *web*, cita-se mais uma interface desenvolvida em ambiente acadêmico, no caso, o *site* da *Stanford Graduate School of Business* (Figura 3), instituição localizada em Stanford, Califórnia (EUA).

<span id="page-28-0"></span>**Figure 3**: Interface desenvolvida no *Drupal*.

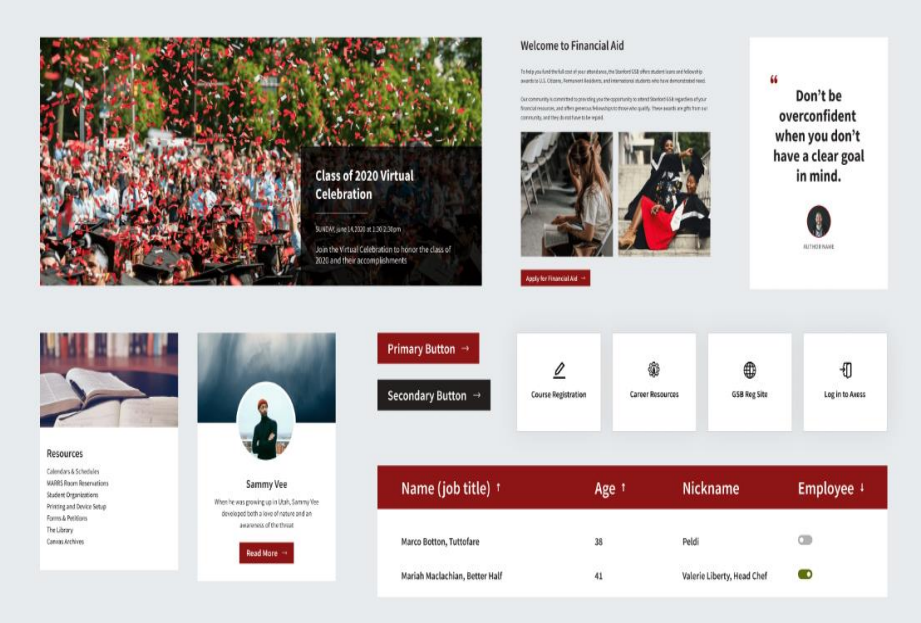

Fonte: *Drupal* (2023?)

No caso do *WordPress*, trata-se de um sistema de gestão de conteúdos *web* que também é desenvolvido em PHP e adota o banco de dados MySQL. Segundo Longen (2023) e Silva (2013), o *WordPress* é uma ferramenta indicada a utilizadores que não possuem conhecimentos avançados de programação de *software*.

De maneira breve, entre os diferenciais desse CMS estão o suporte extensivo para *plugins*, permite estruturas para *links* amigáveis, contém múltiplas categorias para artigos, páginas estáticas, autores etc., além de outras características.

#### <span id="page-28-1"></span>**2.2.1** *WordPress*

O *WordPress*, "conhecido em todo o mundo, e escrito em PHP, foi desenvolvido por Matt Mullenweg e Ryan Boren, em 2003." (Ribeiro, 2015, p. 44). De acordo com o *site WordPress*, a ferramenta é um *software* livre projetado para criação e manutenção de *sites*. Atualmente, é usada por microempreendedores, blogueiros e empresas, estimando-se que uma significativa parcela da *web* possui *sites* construídos no *WordPress.* (Wordpress.org, 2023).

 A plataforma "[...] constantemente recebe novas atualizações, o que possibilita tanto a adição de novas funcionalidades como o ajuste de falhas" (Ribeiro, 2015, p. 45). Em relação à essas características, segundo Cidade (2010), o *WordPress* é sintetizado da seguinte forma:

- As linguagens de marcação XML e XHTML e de estilização CSS em conformidade com os padrões da *World Wide Web Consortium* (W3C)<sup>25</sup>.
- Gerenciamento de ligações integrado.
- Suporte extensivo a *plug-ins*.
- Filtros tipográficos para formatação e estilização de texto.
- Páginas estáticas.
- Múltiplos autores.
- Suporte a *tags.*

Alguns termos, anteriormente mencionados, são relevantes para compreender as funcionalidades do *WordPress*, os quais são elencados no Quadro 2, variando entre recurso, conteúdo e usuário.

<span id="page-29-0"></span>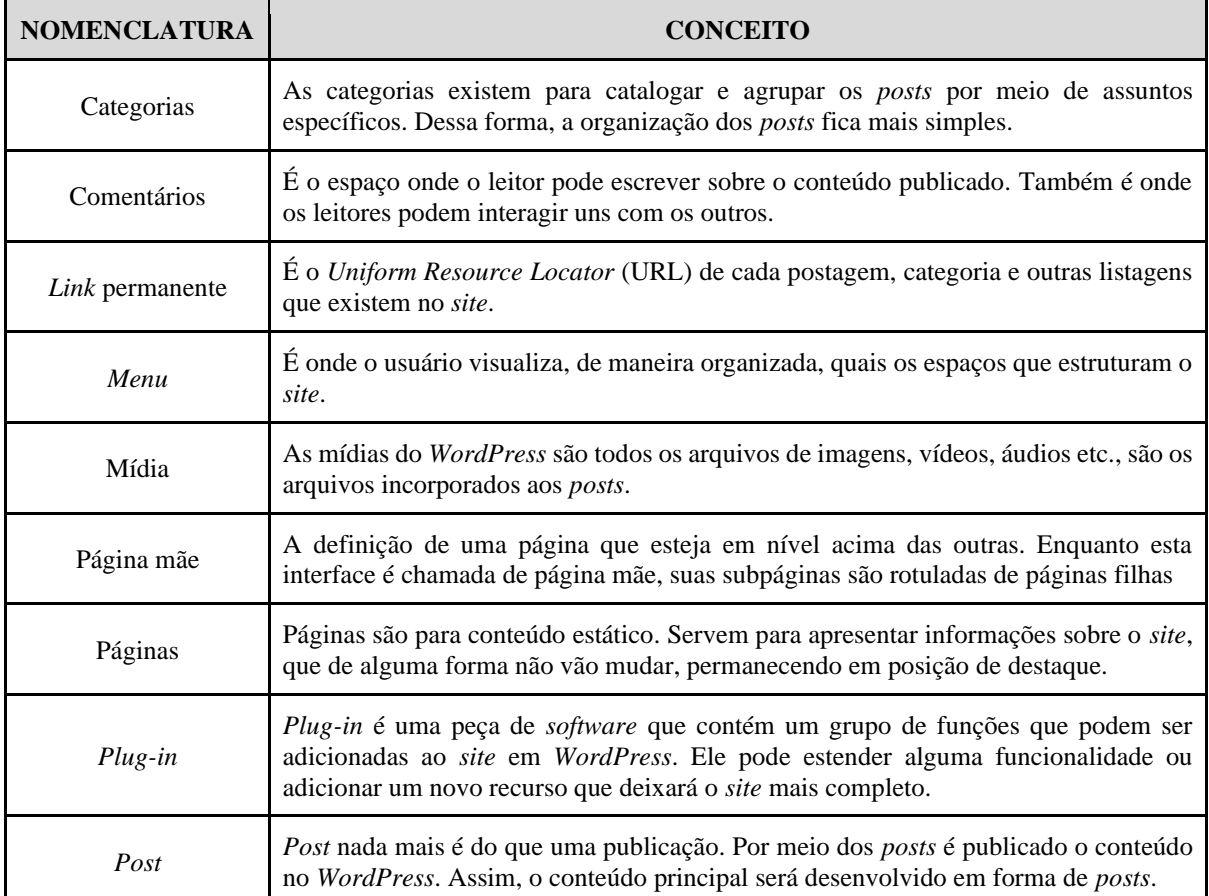

**Quadro 2**: Termos da estrutura do *WordPress*.

<sup>25</sup> O W3C "é a principal organização de padronização da World Wide Web [...] consiste em um consórcio internacional com 450 membros, agrega empresas, órgãos governamentais e organizações independentes com a finalidade de estabelecer padrões para a criação e a interpretação de conteúdos para a Web" (Tecnoblog, 2023).

| Post type   | Post type é uma função do WordPress que manipula os tipos de conteúdo. Pode-se<br>criar conteúdos personalizados a partir da uma necessidade específica.                                                                                                    |
|-------------|----------------------------------------------------------------------------------------------------|
| <b>RSS</b>  | É um arquivo desenvolvido em linguagem XML para que os proprietários do <i>site</i><br>divulguem conteúdos e últimas novidades. O resumo do conteúdo publicado é<br>armazenado neste arquivo de extensão.                                                                                                    |
| <b>Tags</b> | São etiquetas adotadas para identificar as publicações e possibilitar que, mesmo em<br>categorias diferentes, posts que tem alguma parte relacionada com outros sejam<br>relacionados. Pode-se, então, afirmar que as tags são utilizadas para agrupar os posts,<br>baseados em detalhes similares.                                                                                                    |
| Tema        | Um tema ofertará ao <i>design</i> um conjunto de recursos como estilo de fonte, cores,<br>localizações de <i>widgets</i> , <i>templates</i> , estilos para <i>post</i> de <i>blog</i> , detalhes de estilos<br>adicionais etc.                                                                                                    |
| Usuários    | É o indivíduo que tem acesso ao site. Porém, existem níveis de usuários: 1)<br>Administrador, tendo todas as funções da plataforma liberadas; 2) Proprietário do site,<br>que pode controlar o que será publicado e atribuir o que cada usuário pode ou não<br>fazer; 3) Editor, o qual gerencia e publica <i>posts</i> e páginas, assim como administrar<br>posts de outros usuários; 4) Autor, que publicar e gerencia os próprios posts; 5)<br>Colaborador, responsável em escrever e gerenciar posts, mas não publicar; 6)<br>Assinante, que gerencia o próprio perfil, além de ler o conteúdo publicado. |
| Widget      | A widget é um pequeno bloco que executa uma função específica. Nela, é possível<br>adicionar conteúdos e destaques.                                                                                                    |

Fonte: Longen (2023), Wordpress.com (2023) e Yogh (2016).

O conjunto de características mencionado no Quadro 2 contribui para que o *WordPress*  se destaque, pois permite a inserção e formatação de conteúdos de modo prático e ágil. Em outras palavras, a ferramenta possibilita editar a parte textual e visual em um só lugar, assim como afirma Ribeiro:

> O textual possibilita a inserção de qualquer *tag* HTML na marcação do texto, modelo normalmente usado por programadores. O editor visual permite a visualização imediata da informação que está sendo editada, ou seja, da mesma forma que será figurada pelo usuário no ambiente, porém sem linhas de código (Ribeiro, 2015, p. 45).

Na mesma linha dos outros CMSs anteriormente mencionados, o *WordPress* possibilita a escolha de várias opções de temas<sup>26</sup> para modificação, abarcando os mais diversos segmentos, entre *blog*, comércio eletrônico, educação, entretenimento, comidas e bebidas, feriado, notícias, fotografia e portfólio. (Ribeiro, 2015; Wordpress.com, 2023?b). Ainda, devese mencionar que há certo apreço no âmbito educacional pelo *WordPress*, justamente pelas

<sup>26</sup> O *WorPress* apresenta a seguinte manifestação sobre os seus temas: "Traga mais estilo ao seu *site* WordPress! São 10.860 temas gratuitos à sua disposição" (Wordpress.org, 2023?b).

funcionalidades ofertadas, sendo usado em *sites* de Universidades, por exemplo, como é o caso da Universidade da Flórida<sup>27</sup> e do Curso de Biblioteconomia da UnB<sup>28</sup>.

Diante do seu sucesso, diversas instituições, dos mais variados segmentos, utilizam o *WordPress* para desenvolver e implementar os seus *sites* na Internet, caminho esse adotado pela página *RainFall*, caracterizada por uma interface limpa e objetiva, com atributos minimalistas (Figura 4). Além de ser usado pelo Santos Futebol Clube<sup>29</sup>, no espaço do futebol, pelo *Rock in*   $Rio<sup>30</sup>$ , no meio do entretenimento, pelo E-farsas<sup>31</sup>, no combate às *fake news*, pela Superinteressante<sup>32</sup>, no campo das revistas de divulgação científica e cultural, pelo Ministério da Cultura<sup>33</sup>, como exemplo de *sites* governamentais, entre outros.

<span id="page-31-0"></span>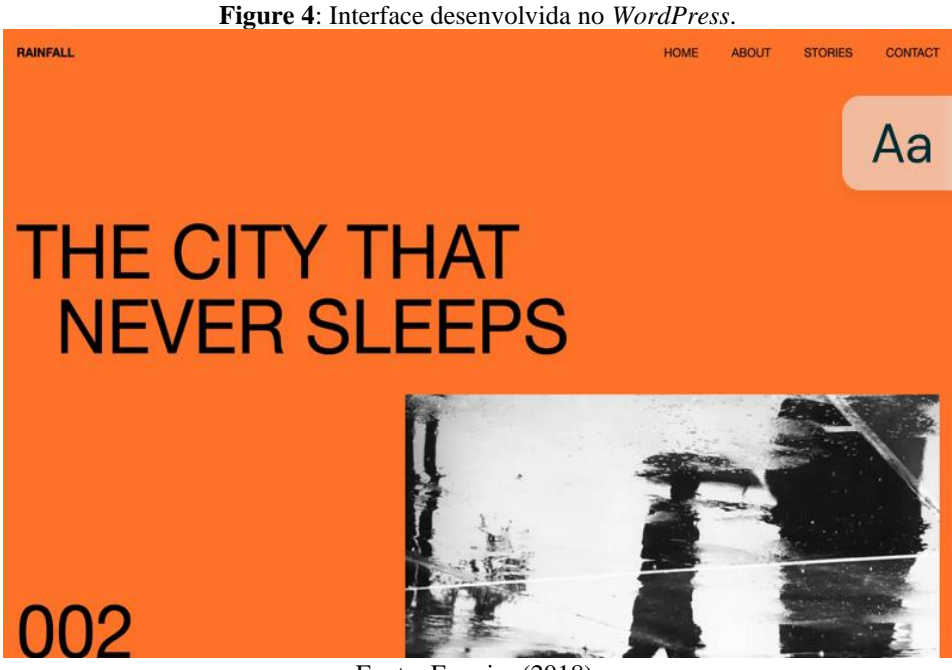

Fonte: Ferreira (2018).

O *WordPress* se adequa aos diversos âmbitos, variando entre funcionalidades a serem atendidas e tipos de conteúdos a serem ofertados, sendo viáveis para a criação de locais de armazenamento e disponibilização de informações específicas, as quais agregam conhecimento a uma determinada comunidade, ou seja, este CMS pode ser pensado para a construção de ambientes digitais do tipo base de dados.

<sup>27</sup> Acesso em: [https://news.ufl.edu/.](https://news.ufl.edu/)

<sup>28</sup> Acesso em: [http://www.biblioteconomia.fci.unb.br/.](http://www.biblioteconomia.fci.unb.br/)

<sup>29</sup> Acesso em: [https://www.santosfc.com.br/.](https://www.santosfc.com.br/)

<sup>30</sup> Acesso em: [https://rockinrio.com/rio/pt-br/home/.](https://rockinrio.com/rio/pt-br/home/)

<sup>31</sup> Acesso em: [https://www.e-farsas.com/.](https://www.e-farsas.com/)

<sup>32</sup> Acesso em: [https://super.abril.com.br/.](https://super.abril.com.br/)

<sup>33</sup> Acesso em: [https://www.gov.br/cultura/pt-br.](https://www.gov.br/cultura/pt-br)

#### <span id="page-32-1"></span>2.3 BASES DE DADOS

É sabido que as contribuições da ciência, ao longo dos anos, possuem um caráter cumulativo, ou seja, toda a criação dos pesquisadores resulta em um corpo de conhecimento baseado no consenso. Assim, toda a produção técnico-científica é fruto da atividade científica ativa. Nesse sentido, "os materiais criados são acumulados e divulgados em livros, artigos científicos, patentes, trabalhos em congresso entre outros" (Sayão, 1996, p. 315).

Com o avanço tecnológico, especialmente advindo da globalização e do surgimento da WWW, cresceu a capacidade de armazenamento de dados por meio de computadores, ao passo que aumentou, exponencialmente, a necessidade por espaços de armazenamento (Sayão, 1996). A necessidade por novos meios de armazenamento, para além dos computadores pessoais, mostraram problemas como a falta de recuperabilidade, acesso e disseminação do conhecimento, motivando o interesse pela criação e oferta de bases de dados em redes.

À priori, bases de dados são "[...] coleções eletrônicas que armazenam grande quantidade de informação, organizadas de forma estruturada e possibilitando uma consulta rápida de diversos documentos" (Pontifícia Universidade Católica do Rio Grande do Sul, 2023). Bases de dados são uma espécie de estoque de dados de uma parte do mundo real, usados para propósitos particulares (Fidel, 1987), ou seja, objetivam promover o acesso à informação de forma atualizada, precisa e confiável. No ambiente acadêmico, as bases de dados promovem o armazenamento e a preservação da informação científica, considerando padrões de organização da informação (Castro, 2017). Em suma, entende-se bases de dados como "uma coleção de registros similares entre si e que contém determinadas relações entre esses registros" (Rowley, 1994, p. 66).

<span id="page-32-0"></span>Apesar das "[...] bases de dados se tornaram parte da dinâmica diária da sociedade, seja na pesquisa em um catálogo de biblioteca, em consultas no buscador Google, cadastramentos em lojas, na consulta de preços de passagens aéreas etc." (Souza; Silva, 2021, p. 6), é possível encontrar na literatura indicações que as sugerem ter pontos positivos e negativos, assim como sugere Lopes (Quadro 3), ainda que o seu texto seja de 1983.

| Vantagens                                          | <b>Desvantagens</b>                                                                |
|----------------------------------------------------|------------------------------------------------------------------------------------|
| Mais rápido que a busca manual em fonte impressa.  | Restrições no uso das bases de dados, caso ela seja de<br>acesso restrito ou pago. |
| Aumenta o controle de precisão e recuperação, pois | Falta de normalização nas linguagens de busca dos                                  |
| prevê maior número de pontos de acesso que a fonte | sistemas, pois cada um desenvolve sua própria                                      |
| impressa.                                          | linguagem e protocolos de acesso.                                                  |
| Exaustividade na cobertura de diferentes fontes de | Falta de normalização nos registros das referências                                |
| informação.                                        | bibliográficas por parte dos produtores das bases.                                 |

**Quadro 3**: Vantagens e desvantagens das bases de dados.

Fonte: Adaptado de Lopes (1983, p. 40).

 Incorporar conteúdos em uma base de dados significa adentrar-se à memória eletrônica da Ciência, assim como defende Sayão (1996, p. 317): "o conhecimento selecionado, representado e registrado nas grandes bases de dados internacionais constitui a documentação sobre a atividade científica oficialmente aceita pela comunidade que a gerou". Trata-se de um conhecimento que recebeu um endosso, uma homologação dos pares.

Na Ciência, o conhecimento humano deixou de ser cultural e transformou-se em um bem econômico, fomentando a ideia de que ter o conhecimento valorizado implica em "[...] informação livre, perene e longeva materializando-se em um bem mutável, temporal, detentor de valor de troca e situado dentro do espaço de relações de um mercado." (Sayão, 1996). Pensar no conhecimento humano dessa forma significa considerar a materialização do conceito da Ciência Aberta, a qual "compreende-se em seu escopo diversos conceitos, práticas e propostas que visam, primordialmente, à ampliação do acesso ao conhecimento científico." (Silva, 2019, p. 23). A Ciência Aberta é um conceito muito amplo, pois, além do seu escopo social, ela engloba ferramentas ligadas à utilização de tecnologias colaborativas. (Delfanti; Pitrelli, 2015).

Reforçando ao que foi dito, para encontrar todo esse conhecimento, formas de armazenar e recuperar informações foram repensados para uma busca mais apurada, contribuindo para o efetivo acesso, enquanto uma ação intensa na Internet, o que torna as bases de dados uma espécie de consultor na rede mundial de computadores. (Silva, 2013). A preocupação na criação e oferta de bases de dados não é um sentimento recente. Autores como Lopes já apontavam para a necessidade de esses sistemas estarem normalizados conforme linguagens documentárias<sup>34</sup>, criarem registros (catalogação) de maneira padronizada, ausência de resumos etc., aspectos que contribuíram com intercâmbio de dados. (Lopes, 1983).

<sup>34</sup> São exemplos: Classificação Decimal de Dewey (CDD), Classificação Decimal Universal (CDU), Classificação Decimal de Direito (CDDir) entre outras.

O que se armazena nas bases de dados são uma metáfora da informação original, ou seja, é o conhecimento virtual vinculado a algum conhecimento real. Como qualquer ambiente de armazenamento, a construção de bases de dados está expressamente ligada às linguagens documentárias, que são linguagens artificiais derivadas das linguagens naturais, atuando para estabelecer uma relação entre termo<sup>35</sup>, conceito<sup>36</sup> e significante<sup>37</sup>. Portanto, nas bases de dados, os termos correspondem a um conceito do sistema, de área ou assunto específico (Sayão, 1996).

A adoção de linguagens artificiais envolve a adesão de termos de um documento a partir de uma fonte que não é o próprio documento, isto é, termos que constem em algum vocabulário específico. (Lancaster, 2004). Trata-se de uma estratégia que objetiva "evitar problemas de vocabulário ao controlar sinônimos, diferenciar homógrafos e fazer ligação entre termos que possuam significados semelhantes" (Silva, 2013, p. 34).

Ter atenção sobre qual linguagem será adotada na base de dados é um aspecto que não pode ser negligenciado. Quando usada a linguagem natural, por exemplo, o profissional da informação, como o bibliotecário, deve atentar-se à linguagem dos usuários, com fins de facilitar a recuperação do documento armazenado. Silva (2013) afirma que o uso da linguagem natural é mais difundido em ambientes da *web* 2.0, onde as informações e suas descrições são feitas coletivamente (inteligência coletiva).

Além das linguagens utilizadas, o tipo de base de dados é outro aspecto que deve ser considerado já que direcionará a forma como os documentos serão representados e as informações serão apresentadas. Na literatura, basicamente, a tipologia de bases de dados se divide em duas, isto é, de referência e de fonte.

#### <span id="page-34-0"></span>**2.3.1 Tipologias**

Na literatura, basicamente, os tipos de bases de dados podem variar quanto à maneira de organizar e disponibilizar informações, como pelo tipo específico de dado a ser armazenado e tratado (Silva, 2013). De acordo com Cunha (1989) e Rowley (2002), as bases de dados são divididas em dois tipos, isto é, de referência e de fonte. As bases de dados de referência "remetem ou encaminham o usuário a outra fonte, como um documento, uma pessoa jurídica ou pessoa física, para que obtenha informações adicionais, ou texto completo de um documento" (Rowley, 2002, p. 109-110). Ainda são subdividas em três subcategorias:

<sup>35</sup> Termo é a palavra central que carrega um conceito. Ou seja, unidade do léxico; palavra (Lara, 2004).

<sup>36</sup> Conceito é a compreensão intelectual e cognitiva que o indivíduo associa a um termo (Lara, 2004).

<sup>37</sup> Significante é o elemento tangível, perceptível, material do signo (Flatschart, 2019).

bibliográficos; catalográficos; e referenciais, pensadas para disseminação de informações e público-alvo (Quadro 3). Em suma, "estas bases não dão a resposta completa a uma determinada pergunta, mas informam onde [*sic.*] o usuário pode ir para obtê-la" (Cunha, 1989, p. 46).

<span id="page-35-0"></span>

| <b>SUBTIPOS</b>       | <b>CONCEITOS</b>                                                                                                    |
|-----------------------|----------------------------------------------------------------------------------------------------|
| <b>Bibliográficas</b> | São aquelas que apresentam bibliografias ou citações das obras que se encaixam em<br>certa área de cobertura.                                       |
| Catalográficas        | São aqueles que disponibilizam o acervo bibliográfico de uma determinada unidade<br>de informação.                                                  |
| Referência            | São os sistemas de dados referenciais, os quais referenciam informações cadastrais<br>como nome, função ou endereço de uma determinada instituição. |

**Quadro 4**: Tipos de bases de dados de referência.

Fonte: Silva (2013, p. 40-42, grifo nosso)

 O outro tipo são as bases de dados de fontes, sendo aquelas que possuem um registro mais completo, com mais dados, isto é, "são aquelas que contêm a informação completa (ou dados primários), as quais não requerem do [sic.] usuário ir a outras fontes para obter respostas" (Cunha, 1989, p. 46). Entendem-se como sistemas que contêm os dados originais e constituem um tipo de documento eletrônico (Rowley, 2002). Essa categoria também possui subdivisões, sendo numéricos, de texto integral, textuais numéricos e multimídia. Normalmente, é um tipo de base de dados escolhida quando se pensa em precisão, objetivo institucional e acesso ao documento original.

<span id="page-35-1"></span>

| <b>SUBTIPOS</b>    | <b>CONCEITOS</b>                                                                                                    |
|--------------------|----------------------------------------------------------------------------------------------------|
| <b>Numéricos</b>   | São ambientes que possuem dados estatísticos/levantamentos.                                                                                                    |
| Textuais numéricos | São aqueles que mesclam dados que sejam textos e números, como um anuário de<br>uma empresa, que pode apresentar suas principais conquistas e um balanço financeiro<br>anual. |
| De texto integral  | São aqueles que contêm notícias de jornais, relatórios técnicos, monografias,<br>programas de computador etc.                                                                 |
| De dicionários     | Incluem definições, nomenclaturas ou propriedades.                                                                                                    |
| De gráficos        | Informações em forma gráfica.                                                                                                    |
| Multimídia         | São aqueles que se referem às informações armazenadas em diferentes multimídias,<br>como imagens, sons e vídeos.                                                              |

**Quadro 5**: Tipos de bases de dados de fonte.

Fonte: Rowley (2002) e Silva (2013, p. 43-45, grifo nosso).

 Basicamente, as bases de dados podem ser subdividas em numéricas, textos numéricas e de texto integral (Rowley, 2002) ou como numéricas, de texto integral, de dicionários, de gráficos e multimídia (Silva, 2013). Percebe-se, então, que as bases de dados podem variar em tipos, mas se aproximam em significados, especialmente pela intenção de armazenar e disponibilizar informações que possuem especificidades.

#### <span id="page-36-0"></span>2.4 MINORIAS SOCIAIS

Na Sociologia, desde o século passado, o termo "minoria" tem sido utilizado de duas formas distintas, porém frequentes. A primeira delas, em sentido amplo, diz respeito a um grupo de pessoas que, de algum modo, em setores de relações sociais, se encontram em situação de desvantagem em detrimento a outro majoritário. A segunda forma expressa "minorias sociais" como grupos raciais ou étnicos, em situação de minoria, não integrando a maioria determinada por um Estado. De qualquer modo, ambas as formas reforçam um tratamento discriminatório por parte da maioria (Chaves, 1971). No caso, a maioria é composta por pessoas que não compõem a população LGBTQIA[P+,](https://www.educamaisbrasil.com.br/educacao/dicas/confira-dicas-de-livros-para-entender-a-luta-e-os-direitos-da-comunidade-lgbtqia) indígena, feminina, negra, deficiente, de baixa renda ou idosa (Chérolet, 2023).

 Geralmente, minorias constituem grupos quantitativamente menores do que é considerado maioria, como, por exemplo, japoneses no Brasil, contudo, a problemática dessa situação não se resume apenas a termos numéricos e sim a ações estruturais básicas que desfalcam o cotidiano social (Chaves, 1971). Observa-se, então, que ao longo da construção social, bem como dos padrões estipulados pelo Estado, de modo majoritário e patriarcal, os grupos que divergem do conceito amplo são recriminados, ou perdem direitos por serem menores numericamente. Ao longo da história,

> o fenômeno "minoria" só se tornou possível ao longo da História humana com o aparecimento do Estado. Com efeito, o Estado é constituído de um povo ocupando um território determinado com soberania própria perante outros grupos estatais, os quais pretendem de igual modo o monopólio do poder sobre o seu território e seu povo. Mas o povo, constitutivo de um Estado, dificilmente forma uma nacionalidade única, compondo-se ao contrário da agregação de diferentes grupos étnicos. Um deles, ao apropriar-se do poder, impõe suas características culturais sobre os outros, reivindicando a representatividade da nação inteira. Os grupos subordinados formam as minorias (Chaves, 1971, p. 150).

Estudos sobre grupos minoritários ganharam força após a Segunda Guerra Mundial, com toda a problemática da população negra que habitava os estados norte-americanos. No Brasil, inicialmente, houve registros da presença das minorias com as comunidades indígenas, negras, judias, alemãs entre outras (Chaves, 1971). Atualmente, sabe-se que a expressão "minorias sociais" abarcam grupos de pessoas além de raça e etnia, cobrindo diversidades de gênero, problemas mentais e físicos e até doenças genéticas. Dentre eles, encontra-se a comunidade LGBTQIAP+.

## <span id="page-37-1"></span>**2.4.1. Comunidade LGBTQIAP+**

Como supramencionado, é notório que grupos minoritários sofrem rejeições e barreiras conforme determinantes culturais da sociedade, reforçado pelo Estado e pelas mídias, o estereótipo é imposto como correto ou normal por grande parte das pessoas. Por outro lado, diante de movimentos dos direitos humanos, percepções sobre grupos ditos minoritários vêm mudando, provocando a disseminação de novos valores culturais em relação à diversidade (Ottonicar, 2019).

Entre essas minorias está a comunidade LGBTQIAP+, formada, basicamente, duas classificações, isto é, grupo de pessoas cisgênero (Cis) e transgênero (Trans), compreendidas como tipos de identidade de gênero. O primeiro grupo é formado pelo "[...] indivíduo que se identifica com o sexo biológico (masculino ou feminino) com o qual nasceu (Batista, 2023)". Outrora, o termo transgênero designa a pessoa que se identifica com um gênero diferente daquele que lhe foi dado no nascimento (Batista, 2023). Referente a sigla em si, o Quadro 5 apresenta um conceito de cada público coberto.

<span id="page-37-0"></span>

| <b>COMUNIDADE</b> | <b>CONCEITO</b>                                                                                                    |
|-------------------|----------------------------------------------------------------------------------------------------|
| Lésbica $(L)$     | Mulheres cisgênero (cis) que sentem atração sexual e afetiva por outras mulheres cis.                                                                                                    |
| Gays $(G)$        | Homens cis que sentem atração sexual e afetiva por outros homens cis.                                                                                                    |
| Bissexuais (B)    | Pessoas que sentem atração sexual e afetiva por homens e mulheres.                                                                                                    |
| Transexuais (T)   | Pessoas que assumem o gênero oposto ao do seu nascimento. Uma identidade ligada ao<br>psicológico e não ao físico, pois, nesses casos, pode ou não haver mudança fisiológica<br>para adequação específica. |
| Queueer(Q)        | Designa pessoas que não se encaixam à heterocisnormatividade <sup>38</sup> .                                                                                                    |
| Intersexual $(I)$ | Pessoas que não se adequam à forma binária de nascença, ou seja, aos seus genitais,<br>hormônios etc. Assim, não há encaixe da pessoa nas formas típicas masculina ou<br>feminina.                         |

**Quadro 6**: Nomenclatura da sigla LGBTQIAP+.

<sup>38</sup> A heterocisnormatividade descreve "[...] como identidades, gêneros e corpos são produzidos por meio da regulação da sociedade, colocando corpos, pautas, normas e práticas heterossexuais de forma sempre naturalizada, em oposição à "não norma", ou seja, pessoas LGBTQIAP+" (Bolissian; Ferreira, 2023, p. 4).

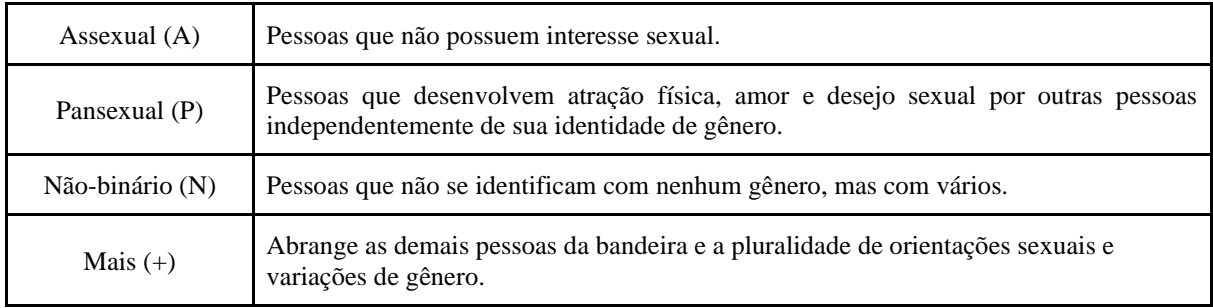

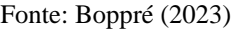

Como apresentado no Quadro 6, a sociedade não é mais dividida entre homens e mulheres heterossexuais<sup>39</sup>, o que democratizou as identidades de gênero, assim como o vestuário das pessoas, uma moda para todos (Ottonicar, 2019). No combate aos preconceitos enraizados na sociedade, a favor da comunidade LGBTQIAP+,

> atualmente, as leis de diversos países, bem como as políticas públicas, têm sido direcionadas a esses grupos, a fim de incluí-los em sociedade. O foco é garantir o direito aos seres humanos e o respeito às minorias, determinando que a população possa melhorar sua qualidade de vida (Ottonicar, 2019, p. 486).

Ao longo dos últimos tempos, a comunidade LGBTQIAP+ vem ganhando espaço e garantindo direitos fundamentais, como previstos na Constituição Brasileira. Apesar de apenas recentemente pautas LGBTQIAP+ estarem recebendo notoriedade, vale mencionar que as relações homoafetivas sempre existiram na história (Ottonicar, 2019). De acordo com Spencer (1996), a palavra 'homossexualismo' apareceu pela primeira vez na década de 1890. A necessidade de distinguir o relacionamento entre pessoas do mesmo sexo e do sexo oposto levou à introdução, por meio de um médico húngaro, no século XX, da diferenciação entre a homossexualidade e a heterossexualidade, no que diz respeito ao impulso sexual ao qual a pessoa se orienta (Fernandez; Vidal 1985 *apud* Ottonicar *et al*., 2019)

De acordo com dados da *Internacional, Lesbian, Gay, Bisexual, Trans and Intersex Association* (ILGA), em português Associação Internacional de Lésbicas, *Gays*, Bissexuais e Transgêneros, as relações afetivas entre pessoas do mesmo sexo ainda são crime em 73 países, o que reforça os padrões pré-estabelecidos (Ilga, 2023), ou seja, sociedades formadas por pessoas biologicamente identificadas como homens ou mulheres.

Hodiernamente, espaços de veiculação que falem sobre LGBTQIAP+ são do tipo de relacionamento e laços virtuais e não acadêmicos, carecendo de plataformas científicas que abordem temáticas que circundam a referida comunidade, não apenas para quem se identifica com a sigla em questão, mas para qualquer pessoa que busca conhecimento sobre ela. Na

<sup>39</sup> Pessoas que se relacionam com o gênero oposto (Alves; Pesca, 2020).

WWW, em uma simples pesquisa, é possível identificar sete plataformas LGBTQIAP+  $directionadas a relacionamentos<sup>40</sup>, enquanto não foram encontrados espaços de alusão científica,$ congressos, pesquisadores etc. Neste caso, é comum identificar na *web* aplicativos de cunho relacional e sexual, trazendo informações que auxiliam a comunidade LGBTQIAP+ em sua vida diária, como indicadores de locais seguros para conviver cotidianamente<sup>41</sup>, por exemplo.

Apesar de não haver ambientes próprios para a comunidade em questão, é possível observar o sentido de coletividade em espaços como rodas de conversas sobre diversidade, semanas voltadas ao orgulho do público LGBTQIAP+ e palestras inclusivas etc., como a Semana do Orgulho na Un $B^{42}$  e o evento Maio da Diversidade<sup>43,</sup>, proposto pela Universidade Federal de Uberlândia. De qualquer modo, a falta de informação e inclusão existem, e o meio acadêmico, a partir de plataformas de conteúdo científico, como as bases de dados, podem ser vistas como ferramentas de disseminação de estudos e, consequentemente, de combate à homofobia e ao preconceito estrutural.

<sup>40</sup> Sendo elas: *Grindr, Femme, Hornet,* G encontros*, Wapa, Scruff e Her.* A busca ocorreu via expressões "aplicativos de relacionamento" e "LGBTQIAP+" e do ano de 2023.

<sup>41</sup> O aplicativo *Mappid* usa a geolocalização para identificar locais considerados, pelos próprios usuários, como seguros ou inseguros (Universidade Federal de Minas Gerais, 2020).

<sup>42</sup> Acesso: [https://noticias.unb.br/component/agenda/agenda/3891.](https://noticias.unb.br/component/agenda/agenda/3891)

<sup>43</sup> Acesso: [https://comunica.ufu.br/noticias/2023/05/ufu-promove-nova-edicao-do-maio-da-diversidade-voltado](https://comunica.ufu.br/noticias/2023/05/ufu-promove-nova-edicao-do-maio-da-diversidade-voltado-comunidade-lgbtqiap)[comunidade-lgbtqiap.](https://comunica.ufu.br/noticias/2023/05/ufu-promove-nova-edicao-do-maio-da-diversidade-voltado-comunidade-lgbtqiap)

#### <span id="page-40-1"></span>**3 METODOLOGIA**

Desde os primórdios o homem recorreu a conhecimentos específicos para se compreender algo, seja empírico, tecnológico e ou científico (Menezes, 2022). No caso do conhecimento científico, a Ciência surgiu como uma resposta aos problemas enfrentados pelos seres humanos, caracterizando-se pela busca em conhecer além dos fenômenos, segundo apuração sistemática e metódica da realidade, procurando as razões dos fatos e as regras que os controlam. Além disso, é necessário que o conhecimento seja passível de verificação para que possam ser validadas (Richardson, 2012; Zanella, 2013).

A metodologia então "infere-se aos processos e métodos utilizados para informar os procedimentos adotados desde o início até o fim da investigação" (Ribeiro, 2015, p. 47). Sabese que a metodologia científica é "[...] o conjunto de procedimentos intelectuais e técnicos adotados para se atingir o conhecimento" (Gil, 2012, p. 8), ou seja, é a parte da pesquisa que roteiriza os processos utilizados para atender objetivos e alcançar, estudar e explicar resultados.

## <span id="page-40-2"></span>3.1 CARACTERÍSTICAS DA PESQUISA

Para a realização deste trabalho, intencionado em apresentar uma proposta de bases de dados sobre a temática LGBTQIAP+, a partir do uso de um CMS, incluindo recursos como *plug-ins, template, widgets* etc., a metodologia adotada caracteriza-se pelo método, natureza, objetivos, procedimentos técnicos e abordagem de coleta de dados (Quadro 7).

<span id="page-40-0"></span>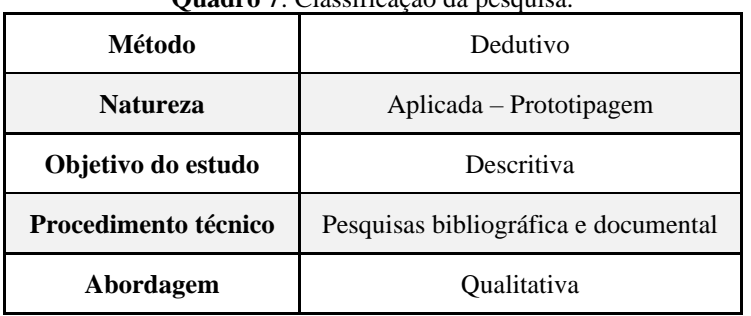

**Quadro 7**: Classificação da pesquisa.

Fonte: Da pesquisa (2023).

Em relação ao método, a pesquisa caracteriza-se como dedutiva, pois é uma forma de raciocínio que parte de proposições gerais para aspectos particulares, isto é, parte de uma premissa maior para outra menor, para só assim gerar-se uma conclusão. Trata-se de um procedimento lógico que permite extrair uma proposição através da lógica (Zanella, 2013). No

contexto do presente trabalho, a partir de inferências amplas, as quais vão se especificando, sobre tecnologias *web*, ambientes de armazenamento e disponibilização de informação científica e conteúdos que representam minorias, almeja-se chegar a uma proposta de base de dados temática (comunidade LGBTQIAP+) do tipo de referência.

Sobre a natureza, a pesquisa qualifica-se como aplicada, pois é um tipo de investigação que gera conhecimento a partir de uma aplicação prática para solucionar problemas (Silva; Menezes, 2005), ou seja, no caso do presente estudo, a aplicação refere-se ao protótipo resultante da adoção de um CMS, especificamente para desenvolver uma base de dados. Na prática, ao utilizar a aplicação como parte da investigação, exige-se a escolha de um modelo que direcione a prototipação. Sendo assim, a prototipagem escolhida foi a descartável simples, que se define como "[...] a construção de modelos que servirão exclusivamente para testes ou demonstração simples" (Melendez Filho, 1990, p. 184).

Em relação aos objetivos, a pesquisa possui cunho descritivo, pois engloba todas as características que envolvem a construção da base de dados do tipo de referência no CMS *WordPress*, incluindo especificações técnicas, critérios para a inserção de conteúdos, uso, navegação e recuperação de informação. Conforme Silva e Menezes (2005), pesquisas descritivas apontam as características de um fenômeno, o estabelecimento de relações entre variáveis, a partir de técnicas como observação sistemática e levantamento.

No que tange aos procedimentos técnicos, adotou-se a pesquisa bibliográfica, vista no presente estudo não como uma "[...] mera repetição do que já foi dito ou escrito sobre certo assunto, mas propicia o exame de um tema sob novo enfoque ou abordagem, chegando a conclusões inovadoras" (Lakatos; Marconi, 2003, p. 183), segundo livros (físicos e digitais), artigos de periódicos científicos, monografias, dissertações etc. Também se fez uso da pesquisa documental, em *sites* etc. De acordo com Silva e Menezes (2005), a pesquisa documental abrange materiais que não receberam tratamento analítico.

Sobre a abordagem de coleta de dados, a pesquisa classifica-se como qualitativa, sendo um caminho que "[...] não requer o uso de métodos estatísticos para a aquisição e análise de dados" (Ribeiro, 2015, p. 48). Nesse quesito, a coleta de dados, em âmbito bibliográfico, deuse na obtenção de informações sobre a comunidade LGBTQIAP+, especialmente quanto ao uso de critérios para a seleção de materiais cadastrados na base de dados. Na esfera documental, a coleta de dados realizou-se na perspectiva de informações técnicas, especificamente sobre o CMS *WordPress*, que serviram de apoio para a criação do protótipo.

#### <span id="page-42-0"></span>3.2 ETAPAS DA PESQUISA

As etapas da pesquisa demonstram as fases para contemplar os objetivos específicos do estudo e, assim, responder ao problema apresentado. A presente pesquisa contempla um período iniciado ao fim de 2021, como projeto de pesquisa, passando a ser desenvolvido ao longo de 2022 e 2023. No geral, a pesquisa sustenta-se em duas grandes fases: bibliográfica e documental; e desenvolvimento da base de dados do tipo de referência. Enquanto a primeira aborda a escolha do tema, o referencial teórico que o discute e as obras sobre LBTQIA+ a serem cadastradas, a segunda reserva-se ao empirismo, ou seja, a prototipagem, composta por subpartes que elencam ações como instalação do CMS *WordPress*, escolhas de recursos, configurações, programação de códigos etc. Diante do exposto, em suma, o estudo constitui-se pelas seguintes etapas:

- 1. Definição do tema.
- 2. Pesquisa bibliográfica em catálogos de bibliotecas (federais e estaduais), periódicos científicos, (nacionais e internacionais), bases de dados (nacionais e internacionais) e buscadores *Google* e *Google* Acadêmico), e pesquisa documental em *wikis*, *blogs*, *sites*, como dos CMSs *Joomla* e *WordPress*. Utilizando expressões de busca como: "bases de dados"; "CMS"; "sistema de gerenciamento de conteúdos"; "*WordPress*"; "minorias sociais"; "LGBTQIAP+"; "Comunidade LGBTQIAP+", "gays", "lésbicas", "transexuais", além de utilizar operadores booleanos, como "*or*" e "*and*".
- 3. Seleção dos materiais a serem cadastrados na base de dados, a partir dos seguintes critérios: ser um trabalho de cunho acadêmico e produzido na UnB; a obra ser extraída da BDM; abordar a comunidade LGBTQIAP+; serem obras publicadas com o marco de tempo de dez anos, ou seja, entre os anos de 2013 e 2023; disponibilidade de livre acesso e na íntegra; e que estejam nos idiomas português, inglês ou espanhol. A identificação desses materiais deu-se pelas seguintes expressões de busca: "minorias sociais"; "LGBTQIAP+"; "Comunidade LGBTQIAP+", "gays", "lésbicas", "transexuais", "homofobia" e "transfobia".
- 4. Organização temática dos materiais selecionados.
- 5. Desenvolvimento da base de dados no CMS *WordPress* (escolhido pela familiaridade com o *software* e pelo não uso de outros CMSs):
- Instalar e configurar o *WordPress*, através de um servidor local (*localhost*).
- Buscar no diretório do *WordPress* um *plug-in* que permita o desenvolvimento de um protótipo que se configure como uma base de dados (do tipo de referência, especificamente bibliográfica).
- Selecionar um mais *widgets* disponíveis no *plug-in* escolhido, os quais permitam implementar funcionalidades, como, por exemplo, lista de obras recém cadastradas.
- Escolher um *template* que seja compatível com as funcionalidades do *plug- in*  selecionado.
- Cadastrar as obras selecionados a partir do preenchimento de campos (descritivos) ofertados pelo *plug-in*.
- Testar o protótipo, as suas funcionalidades, com fins de correção de erros e posterior apresentação.

#### <span id="page-44-0"></span>**4 RESULTADOS**

A presente pesquisa resulta na criação de um protótipo de base de dados do tipo de referência, elaborado no CMS *WordPress* e desenvolvido a partir de um conjunto de ferramentas, como *plug-in* e *template*. Como apontado na fundamentação teórica (subseção 2.2), um *template* abarca detalhes da interface visual e usabilidade, enquanto um *plug-in*  possibilita adotar formas de representar e buscar informações no ambiente digital criado. Portanto, seguindo as etapas de pesquisa, os resultados descrevem o desenvolvimento do protótipo, a seleção de obras sobre LGBTQIAP+, posterior cadastro na plataforma e apresentação das interfaces resultantes, incluindo funcionalidades. No caso da fase da prototipagem, deve-se mencionar que ela foi dividida em dois momentos para esta seção da pesquisa, ou seja, implementação (instalação, execução e teste/uso) e organização das obras selecionadas (cadastro). Quanto à apresentação, as interfaces são elencadas conforme uma sequência de navegação, da interface inicial até a tela do resultado de busca.

### <span id="page-44-1"></span>4.1 IMPLEMENTAÇÃO

Inicialmente, considerando a seleção de recursos, enquanto o primeiro objetivo específico da pesquisa, houve a instalação e configuração do *WordPress* 6.4.1, através de um *localhost*, no caso, com auxílio do *site LocalWp*<sup>44</sup>. Trata-se de um pacote aberto que inclui os servidores BD MySQL 8.0.16 e *Web Service nginx*<sup>45</sup> (com suporte à linguagem PHP 8.1.23). Em seguida, concluída a hospedagem do *WordPress* 6.4.1, iniciou-se a busca por *plug-ins* que possibilitassem a criação e execução de uma plataforma do tipo catálogo de biblioteca. Assim, optou-se pelo *Book Review Library* (Resenha de Livros)<sup>46</sup>, pois é um *plug-in* que permite a implementação de uma biblioteca de livros, com resenhas, meta informações (como autor, ilustrador e gênero) e classificação (temática das obras).

Com o *plug-in* devidamente instalado, em resposta ao segundo objetivo específico da pesquisa, foi possível realizar o cadastro das obras, tendo como passo inicial a catalogação dos autores. Sendo assim, no *menu* "Resenha de livro" (destacada em vermelho), possui a opção "Autores de livros" (destacada em amarelo), como ilustrado na Figura 5.

<sup>44</sup> O *localWP* é a ferramenta de desenvolvimento local mais conhecida em *WordPress*, ou seja, ela capacita desenvolvedores com recursos avançados de fluxo de trabalho. Acesso: [https://localwp.com/.](https://localwp.com/)

<sup>45</sup> O servidor *Nginx* é uma suíte *open source* de gerenciamento, com serviços de entrega de aplicativos, fluxos de trabalho de gerenciamento APO e soluções de segurança (Nginx, 2023).

<sup>46</sup> Pelo fato do *plug-in* ter atendido ao que se esperava, outros recursos do tipo não foram testados.

<span id="page-45-0"></span>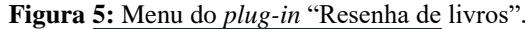

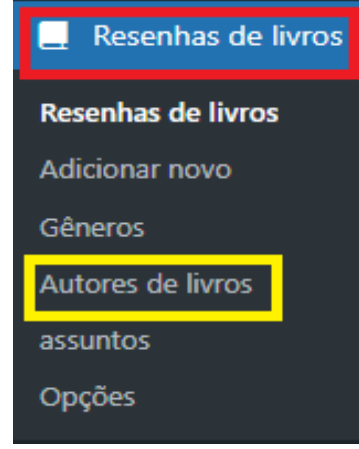

Fonte: Da pesquisa, 2023.

Na sequência, surge um campo (vazio) para o preenchimento das entidades responsáveis pela obra (destacada em vermelho na Figura 6). Neste caso, os nomes foram adicionados conforme a sequência normalmente adotada pela Biblioteconomia na catalogação de obras, isto é, sobrenome e nome. Após o preenchimento do campo, cria-se uma *tag* com o nome de cada autor (destacada em amarelo).

<span id="page-45-1"></span>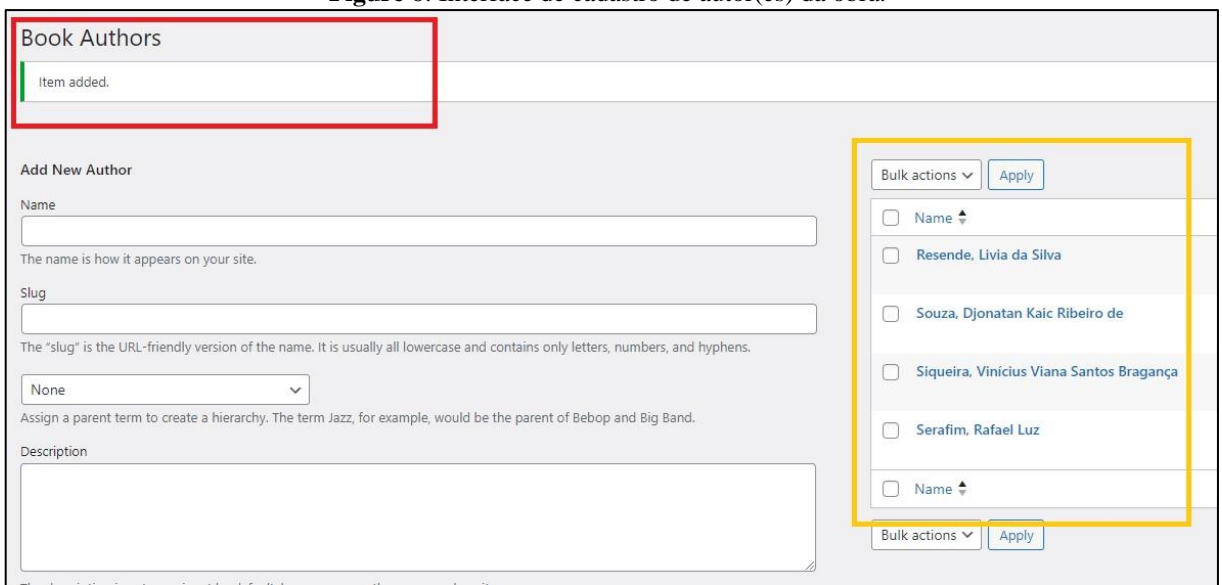

**Figure 6**: Interface de cadastro de autor(es) da obra.

Fonte: Da pesquisa, 2023.

Após o cadastro da(s) autoria(s), é possível iniciar o preenchimento de outros campos além do nome do autor – único metadado adicionado. Essa catalogação ocorre a partir da opção "Adicionar novo" (Figura 5). De maneira efetiva, o cadastro da obra continua no preenchimento dos campos "título" (destacado em vermelho) e "resumo" (destacado em amarelo), ilustrados na Figura 7.

<span id="page-46-0"></span>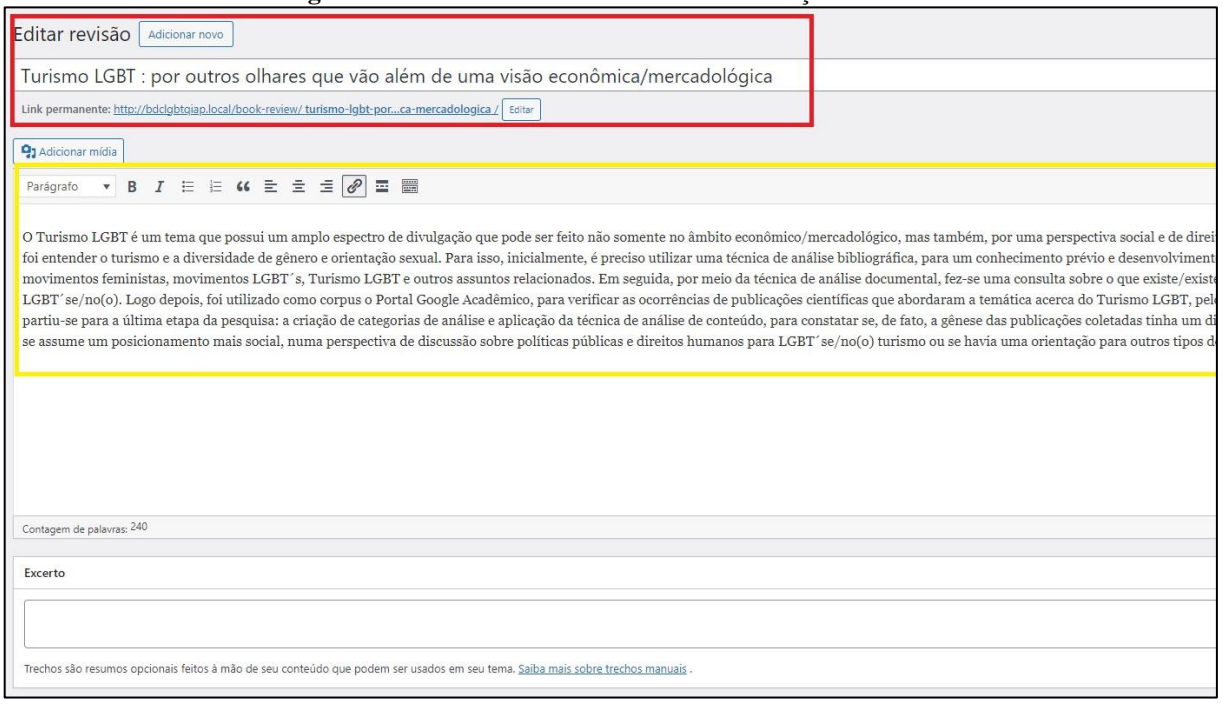

**Figure 7**: Interface de cadastro de título e descrição da obra.

Fonte: Da pesquisa, 2023.

Em continuação à Figura 7, na mesma interface, ainda é possível criar um *hiperlink* para a URL da obra, possibilitando o seu *download* (destacado em azul), e cadastrar os gêneros – no caso a grande área de conhecimento que a obra engloba – (destacado em roxo) e os assuntos (destacado em verde), assim apontados na Figura 8.

<span id="page-46-1"></span>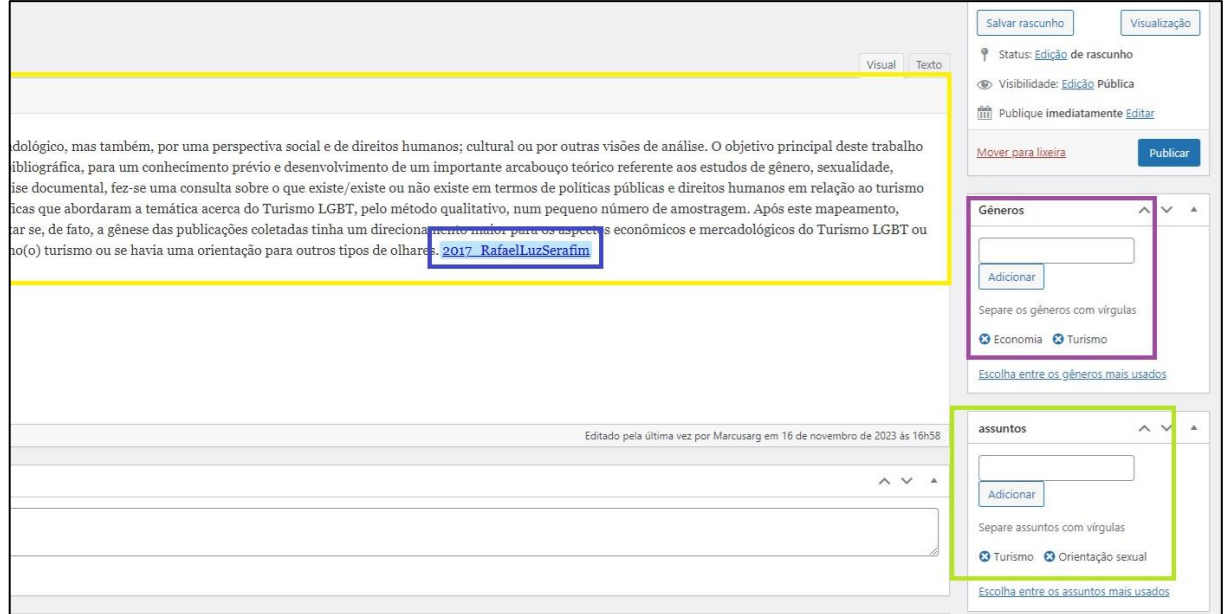

**Figure 8**: Interface de cadastro dos gêneros e assuntos da obra.

Fonte: Da pesquisa, 2023.

Conforme a utilização do *plug-in Book Review Library*, segundo os passos anteriormente elencados, primeiro é necessário cadastrar o autor e, na sequência, informar os demais dados da obra. Após o autor ser cadastrado, o seu nome fica disponível para ser selecionado, como exemplificado na Figura 9.

<span id="page-47-0"></span>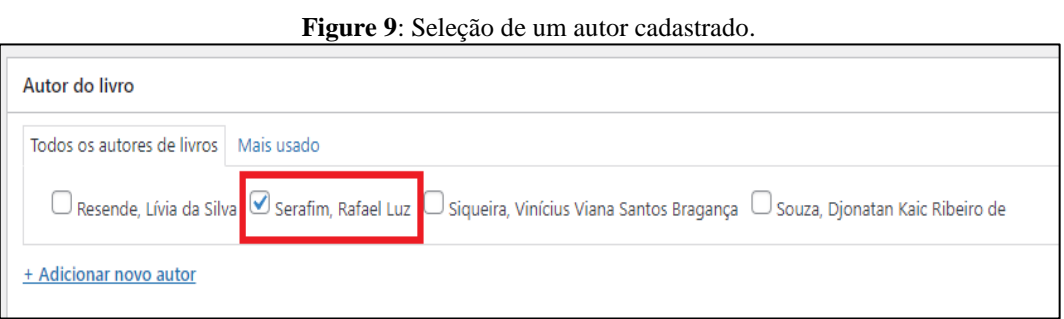

Fonte: Da pesquisa, 2023.

Concluído o cadastro da obra, o passo seguinte dar-se-á para a escolha de um *template*, em especial que possua *widgets* que permitam uma melhor usabilidade. Nesse quesito, foi escolhido o template *Ebook Store*, pois o recurso oferece dois *widgets*, ou seja, notas de rodapé e barra lateral. Destaca-se que a nota de rodapé (destacada em vermelho) atua como uma citação que referencia a temática da base de dados (Figura 10).

<span id="page-47-1"></span>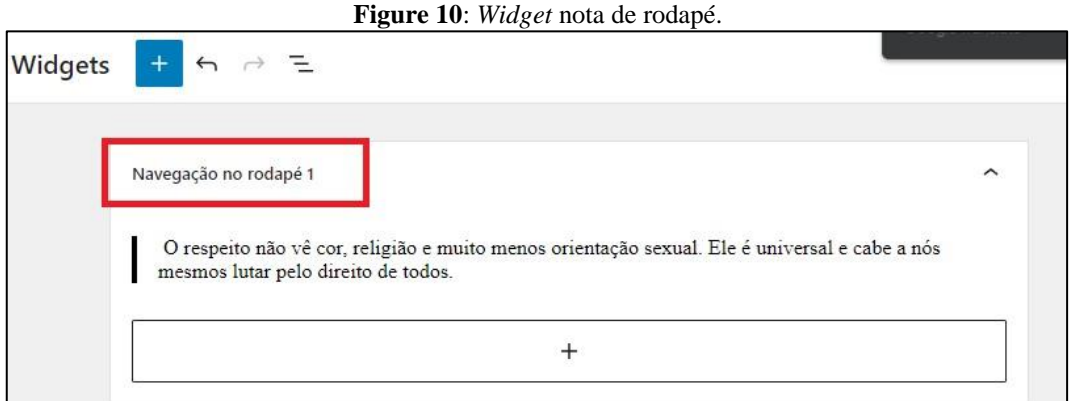

Fonte: Da pesquisa, 2023.

Em relação ao *widget* barra lateral, optou-se pesquisar em "Add label..." (destacado em vermelho) por recursos ofertados pelo *template*, sendo selecionados os itens "postagens recentes" (destacada em amarelo), que apresenta as últimas publicações na plataforma, e "assuntos" (destacada em azul), que encaminha o usuário para uma aba de assuntos previamente cadastrados (Figura 11).

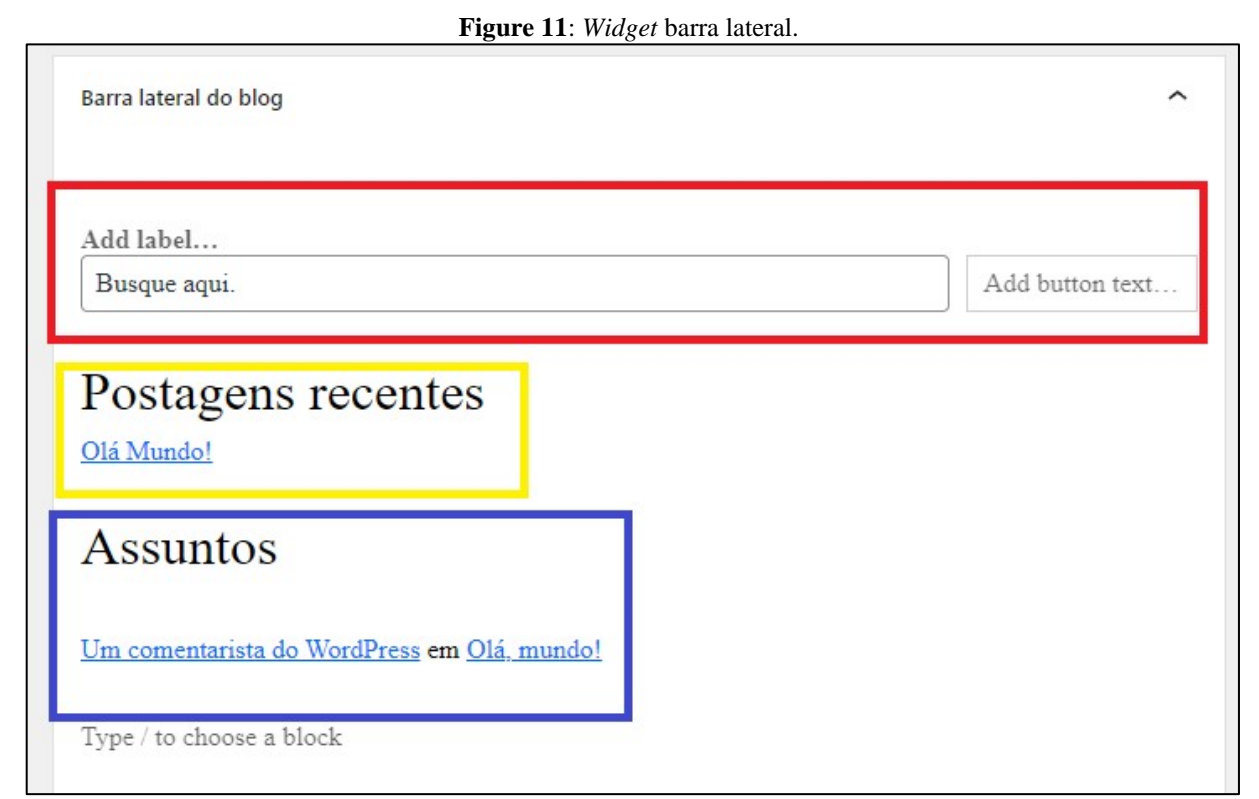

Fonte: Da pesquisa, 2023.

Com o protótipo implementado, ocorreu a seleção e organização das obras no sistema, respondendo ao terceiro objetivo específico da pesquisa. Após buscas no ambiente acadêmico, quatro obras foram selecionadas, sendo dois TCCs e duas dissertações de Mestrado. Posteriormente, entendido como um momento para usar e testar os recursos adotados, essas obras foram organizadas na plataforma em "título", "autor", "gênero", "assuntos" e "resumo" (Quadro 8).

<span id="page-48-0"></span>

| TÍTULO <sup>47</sup> | Turismo LGBT: por outros olhares que vão além de uma visão econômica/mercadológica.                                                                                                    |
|----------------------|----------------------------------------------------------------------------------------------------|
| <b>AUTOR</b>         | Serafim, Rafael Luz.                                                                                                    |
| GÊNERO               | Turismo; Economia                                                                                                    |
| <b>ASSUNTOS</b>      | Orientação sexual; Turismo                                                                                                    |
| <b>RESUMO</b>        | O Turismo LGBT é uma temática que possui um amplo espectro de discussões que podem ser<br>feitas não somente no âmbito econômico/mercadológico, mas também, por uma perspectiva<br>social e de direitos humanos; cultural ou por outros vieses de análise. O objetivo principal deste<br>trabalho foi entender o turismo e a diversidade de gênero e orientação sexual. Para isso,<br>inicialmente, precisou-se utilizar a técnica de análise bibliográfica, para um conhecimento<br>prévio e desenvolvimento de um importante arcabouço teórico referente aos estudos de gênero,<br>sexualidade, movimentos feministas, movimentos LGBT's, Turismo LGBT e outros assuntos<br>relacionados. Em seguida, por meio da técnica de análise documental, fez-se a consulta sobre o<br>que existiu/existe ou não existe em termos de políticas públicas e direitos humanos em relação<br>aos LGBT's e/no (o) turismo. Logo depois, foi utilizado como corpus o Portal Google<br>Acadêmico, para verificar as ocorrências de publicações científicas que abordassem a temática |

**Quadro 1**: Organização das obras no protótipo.

<sup>47</sup> Trabalho de Graduação do Departamento de Turismo.

|                      | acerca do Turismo LGBT, pelo método qualitativo, num pequeno número de amostragem. Após                                                                                                    |
|----------------------|----------------------------------------------------------------------------------------------------|
|                      | este mapeamento, partiu-se para a última etapa da pesquisa: a criação de categorias de análise<br>e aplicação da técnica de análise de conteúdo, para constatar se, de fato, a gênese das<br>publicações coletadas tinha um direcionamento maior para os aspectos econômicos e<br>mercadológicos do Turismo LGBT ou se assumia um posicionamento mais social, numa                                                                                                    |
|                      | perspectiva de discussão sobre políticas públicas e direitos humanos para LGBT's e/no (o)                                                                                                    |
|                      | turismo ou se havia uma inclinação para outros tipos de olhares.                                                                                                    |
| TÍTULO <sup>48</sup> | Comunidade LGBT: um levantamento das estratégias de interação entre empresas e a<br>comunidade LGBT.                                                                                                    |
| <b>AUTOR</b>         | Siqueira, Vinicius Viana Santos Bragança                                                                                                    |
| GÊNERO               | Administração                                                                                                    |
| <b>ASSUNTOS</b>      | Comunidade LGBT; Local de trabalho                                                                                                    |
| <b>RESUMO</b>        | O objetivo principal desta pesquisa foi o de identificar estratégias de interação entre empresas<br>e a comunidade LGBT dentro delas, a partir de políticas de diversidade e inclusão, e fora, a<br>partir do marketing direcionado ao consumidor LGBT. A inegável segmentação do mercado<br>levou as organizações a focarem suas ações em segmentos específicos e o segmento LGBT é<br>um deles. Dentro das organizações, as vantagens trazidas por equipes de trabalho diversificadas<br>começaram a ser reconhecidas, levando as empresas a adotar diversas estratégias visando<br>diversidade e inclusão. Para esta pesquisa documental exploratória, 53 empresas foram<br>selecionadas, 10 delas constantes do ranking de 2013 das empresas mais "gay-friendly" do<br>mundo, divulgado pela Câmara Internacional de Comércio dos Gays e Lésbicas, e as demais<br>sendo selecionadas por terem interagido com a comunidade LGBT por meio do marketing<br>direcionado ou de outras formas. Os sites oficiais de todas elas foram consultados para a coleta<br>de informações sobre suas políticas de diversidade e inclusão, revelando várias estratégias<br>internas que foram elencadas neste estudo, bem como suas ações de marketing voltadas ao<br>consumidor LGBT foram analisadas, possibilitando a identificação de diversas estratégias para<br>tal. Os resultados permitiram concluir que as empresas pesquisadas, em sua maioria,<br>demonstram estarem atentas à importância da diversidade e inclusão dentro delas e parecem<br>reconhecer o segmento LGBT como concreto e lucrativo, ao direcionar marketing e produtos<br>diretamente a ele, por exemplo. O padrão notado nestes esforços, porém, principalmente no<br>Brasil, demonstra que um longo caminho na luta contra discriminação e preconceito com a |
| TÍTULO <sup>49</sup> | comunidade LGBT ainda deve ser percorrido pelas organizações.                                                                                                    |
| <b>AUTOR</b>         | Homofobia e violência contra população LGBT no Brasil: uma revisão narrativa.                                                                                                    |
| GÊNERO               | Resende, Livia da Silva<br>Saúde coletiva                                                                                                    |
| <b>ASSUNTOS</b>      |                                                                                                    |
|                      | Preconceito; Violência; Sexismo                                                                                                    |
| <b>RESUMO</b>        | A compreensão dos termos homofobia, preconceito e violência é crucial para o entendimento<br>da dinâmica sociocultural e política no cenário de vivência atual da população LGBT. Apesar<br>de avanços na aceitação da homossexualidade, o debate sobre esse assunto é de grande<br>importância para se conhecer quais são os tipos mais presentes de violência que a população<br>LGBT sofre no Brasil, assim como as principais consequências e atitudes a serem tomadas<br>acerca do tema. É nesse âmbito que se analisa a vulnerabilidade da população LGBT, tendo em<br>vista que este é um grupo alvo de inúmeras violações de direitos humanos, não só no Brasil,<br>como no mundo. Portanto, este trabalho trata-se de uma revisão narrativa da literatura, visando<br>descrever e discutir o desenvolvimento do comportamento homofóbico e violento da população<br>sob ponto de vista contextual. Realizou-se então um levantamento em duas bases de dados pré-<br>definidas, buscando referências que discutissem a homofobia bem como violências dirigidas a<br>essa população.                                                                                                    |
| TÍTULO <sup>50</sup> | Direitos e sexualidade: o sentido das políticas sociais para cidadania LGBT.                                                                                                    |
| <b>AUTOR</b>         | Kaic, Djonatan. Souza, Ribeiro de.                                                                                                    |
| GÊNERO               | Serviço social                                                                                                    |
| <b>ASSUNTOS</b>      | Cidadania; Sexualidade                                                                                                    |
|                      | Esse trabalho traz a tona o debate da cidadania LGBT no contexto das relações sociais e Estatais                                                                                                    |
| <b>RESUMO</b>        | patriarcais-racistas-capitalistas, que instrumentaliza o projeto heteronormativo para as relações<br>sexuais/gênero e sociais resultando na LGBTfobia. O termo "Cidadania LGBT" é analisado                                                                                                    |

<sup>&</sup>lt;sup>48</sup> Trabalho de Mestrado do Departamento de Administração.

<sup>&</sup>lt;sup>49</sup> Trabalho de Mestrado do Departamento de Saúde Coletiva.

<sup>&</sup>lt;sup>50</sup> Trabalho de Graduação do Departamento de Serviço Social.

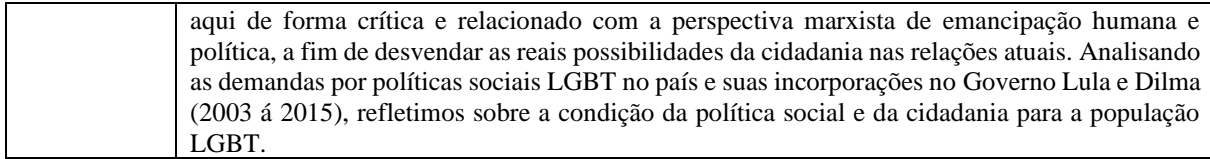

Fonte: Da Pesquisa, 2023.

Considerando o protótipo implementado e as obras devidamente cadastradas, as quais foram selecionadas com base em critérios pré-estabelecidos (subseção 3.2), torna-se possível apresentar as telas de *front-end* da base de dados referencial sobre a temática LGBTQIAP+.

## <span id="page-50-1"></span>4.2 APRESENTAÇÃO

O segundo momento dos resultados, alusivo ao quarto objetivo específico da pesquisa, representa o uso e apresentação da plataforma, isto é, o seu comportamento após os passos seguidos na subseção anterior (4.1). No caso, a interface inicial possui um cabeçalho que leva como símbolo a bandeira da comunidade LGBTQIAP+, ao lado do nome do sistema, rotulado como *Base de Dados de Referência para a Comunidade LGBTQIAP+* (Figura 12).

<span id="page-50-0"></span>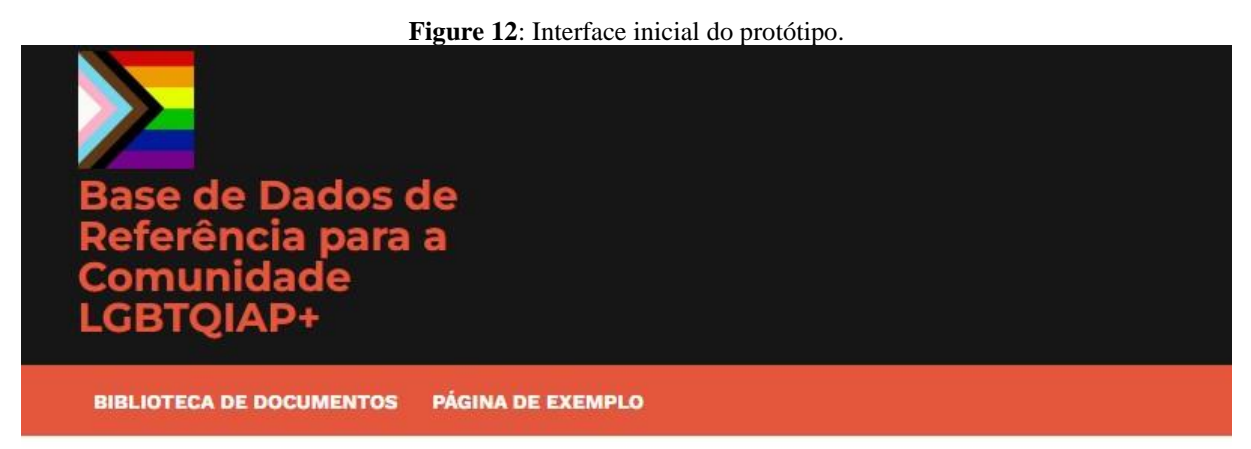

Fonte: Da pesquisa, 2023.

 Após clicar no item "Biblioteca de documentos" (destacada em amarelo), surge uma nova interface que lista as obras cadastradas, organizadas em ordem cronológica (do mais recente ao mais antigo). Conforme a Figura 13, exibe-se uma breve descrição das obras, iniciada pelo título (destacado em vermelho), inclusive com uma diferenciada formatação da letra, e seguida pelo nome do autor (destacado em azul), adotando formatação da letra semelhante ao título. A breve descrição ainda conta com a data do cadastro, o usuário que catalogou a obra, o número de comentários da postagem e o correspondente horário (destacados em verde). A representação também apresenta uma breve descrição da obra (destacada em roxo).

<span id="page-51-0"></span>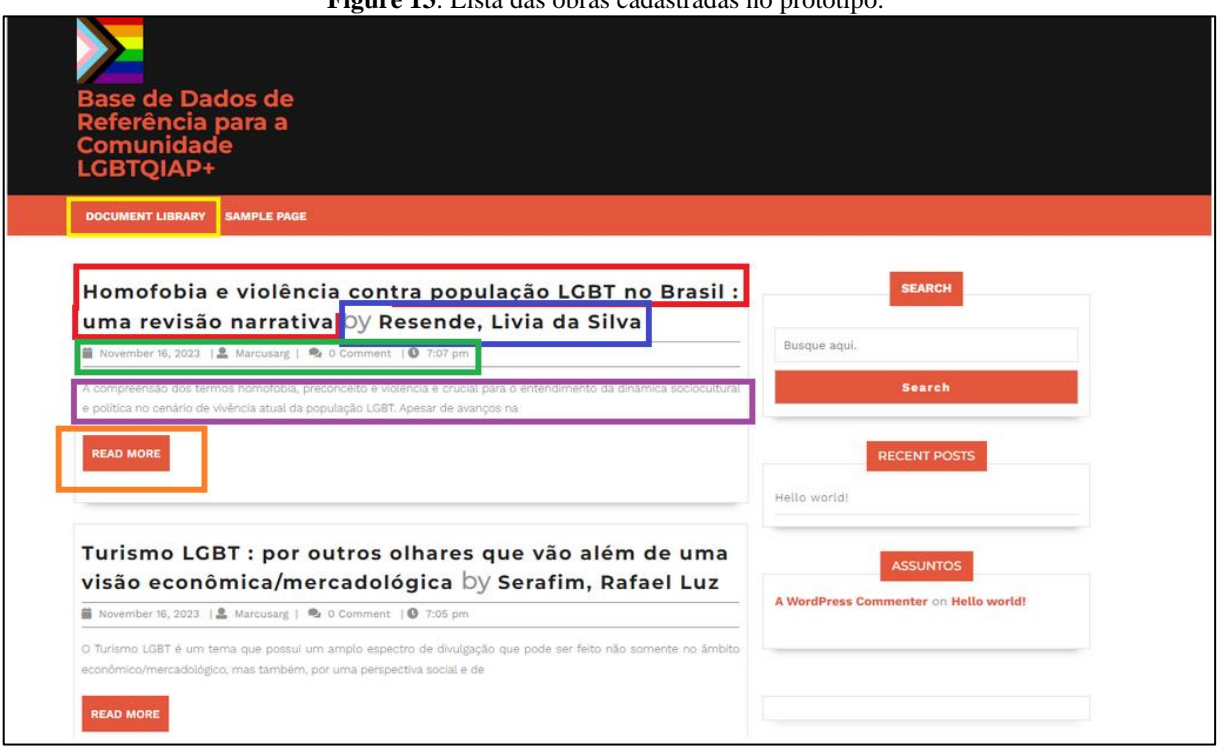

**Figure 13**: Lista das obras cadastradas no protótipo.

Fonte: Da pesquisa, 2023.

Ao clicar no botão "Read More" (destacado em laranja) (Figura 12), o usuário tem acesso à descrição completa (Figura 14), incluindo "título", "autor", "resumo", *link* para *download* da obra (destacado em azul), "gênero" e "assuntos" (ambos destacados em verde). Finalmente, o *widget* barra lateral (destacado em roxo) permite realizar pesquisas no protótipo.

<span id="page-51-1"></span>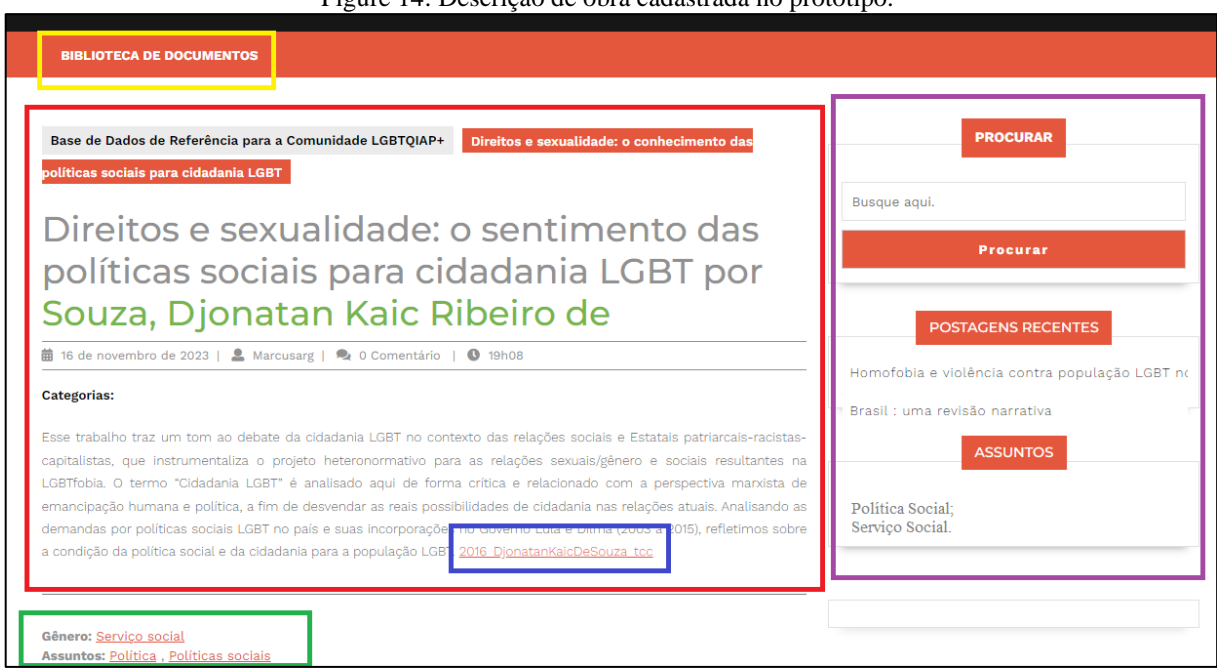

Figure 14: Descrição de obra cadastrada no protótipo.

Fonte: Da pesquisa, 2023.

Utilizando expressões (opcionalmente com operadores booleanos), o usuário pode realizar buscas no espaço de pesquisa disponível no *widget* barra lateral (destacado em amarelo). No caso, a Figura 15 exemplifica uma pesquisa a partir da expressão "homofobia", resultando em uma obra identificada. Ainda na barra lateral consta o *widget* "postagens recentes", que são as obras recém-cadastradas (destacada em vermelho), lista essa que é atualizada automaticamente pelo sistema, e o *widget* "assuntos", que informa a área temática que abarca a obra. Além disso, ao clicar nesse recurso, a plataforma apresenta obras com assuntos semelhantes.

<span id="page-52-0"></span>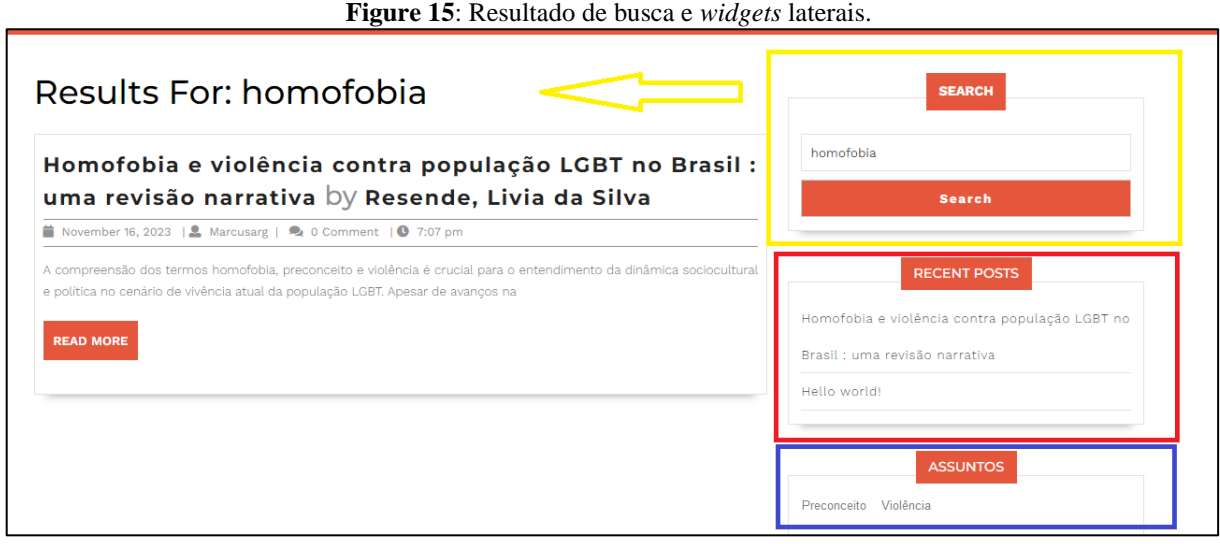

Fonte: Da pesquisa, 2023.

Em suma, o protótipo de bases de dados de referência apresentado possibilita cadastrar obras segundo um conjunto de campos mínimos, entendidos nesta pesquisa como básicos, preenchidos na catalogação de TCCs e dissertações como um experimento considerado descartável simples. O resultado foi alcançado segundo um maior esforço para instalação e configuração do *WordPress* do que um desenvolvimento e atualização de códigos, sendo esta uma característica peculiar dos CMSs.

## <span id="page-53-0"></span>**5 CONSIDERAÇÕES FINAIS**

 Ao passo que as TICs surgem, a produção de informação se intensifica, assim como demandas informacionais são apresentadas pelas sociedades. Nesse contexto, a *web* pode ser mencionada, pois as pessoas se tornaram produtoras, utilizadoras e colaboradoras de conteúdos, independente de suas localizações físicas. O referido contexto também ocorre no meio acadêmico, necessitando de espaços de armazenamento de materiais e recuperação de informação, como é o caso das bases de dados. Assim, as bases de dados possibilitam a criação e manutenção de coleções, física e eletrônicas, de forma sistemática. Para tanto, tecnologias se fazem necessárias para a criação e implementação de bases de dados, tendo os CMSs como uma opção viável e consolidada na WWW.

Os CMSs ganharam espaço a partir da *web* 2.0, os quais permitem a criação, edição e publicação de *websites* a partir do uso de *plug-ins* e *templates*, ao passo que é verificável a intenção de essas plataformas serem usadas de maneira simples, sem a exigência de maiores conhecimentos informáticos. Enquanto um *software* livre, o *WordPress* é um CMS que facilita a organização e publicação de conteúdos na WWW. Deve-se destacar que o *WordPress* oferta uma gama de recursos que podem ser implementadas na interface em construção, necessitando serem instaladas, além de uma grande comunidade de desenvolvedores e entusiastas no mundo.

O protótipo resultante não apenas deve ser visto como uma base de dados, mas como um caminho de visibilidade tanto científica quanto social, impactando a sociedade positivamente. Assim, um espaço que armazene e disponibilize obras sobre minorias sociais pode ser encarado como um caminho que confronte a sociedade patriarcal, conservadora e elitizada, a partir de estudos científicos. Nesta pesquisa, entende-se que bases de dados do tipo podem ser tematizadas por conteúdos que abordem grupos religiosos de matrizes africanas, pessoas pretas e periféricas, comunidade LGBTQIAP+, imigrantes entre outros.

Pensar em uma base de dados que indique obras sobre os mais variados aspectos da comunidade LGBTQIAP+, problematizando-a cientifica e socialmente, é uma maneira acadêmica de contemplar pessoas homoafetivas, transgêneras e qualquer outro grupo que não se encaixe na heterocisnormatividade. Não apenas considerar esses temas para uma base de dados, como também propor um *design* de interface propício, significa ir na contramão da dificuldade de encontrar ambientes digitais de cunho científico, ofertados por bibliotecas, sobre minorias sociais, sobre representatividade social.

Ainda se menciona que a escolha do *plug-in Book Review Library*, o qual permitiu a criação de um ambiente digital de armazenamento e disponibilização de documentos (no formato *Portable Document Format* – PDF), deu-se, basicamente, pela sua facilidade e por abarcar necessidades básicas para um sistema catalográfico, incluindo campos e recurso de pesquisa. No caso, para organizar as obras no protótipo, foram adotados os campos título, autor, gênero, assuntos e resumo. Também deve-se apontar que o conhecimento informático foi importante, verificado em momentos de instalação, configuração e uso de recursos, mas não determinante para o resultado alcançado.

Ciente de que se trata de uma plataforma em construção, um protótipo pensando para uma demonstração, conclui-se que é possível propor uma base de dados de referência sobre a temática LGBTQIAP+ a partir de CMS, no caso, usando o *WordPress*, diante da escolha de recursos do tipo banco de dados para armazenar informações sobre as obras, *plug-in* para a realização do cadastro dessas obras conforme um conjunto de campos, *template* para a oferta de uma interface alusiva a um catálogo de biblioteca, e *widget* para a adoção de elementos de navegação e busca, como lista de obras e barra de pesquisa.

Como estudos futuros, deseja-se aprimorar o protótipo, inclusive baseando-se em alguma base de dados consagrada, além de pesquisar por outros recursos no *WordPress* que explorem a interação dos usuários com a base de dados, como avaliação de obras. Também há o interesse em aprimorar o protótipo a partir do *Anglo-American Cataloging Rules*, segunda edição (AACR2), considerando a adoção de campos que componham, pelo menos, uma catalogação de primeiro nível, como título, indicação de responsabilidade, edição, notas etc. Por fim, espera-se que esta pesquisa estimule visibilidade científica e social da comunidade LGBTQIAP+ e que ambientes digitais do tipo sejam criados, alimentados e adotados como fontes de informação sobre minorias sociais.

# <span id="page-55-0"></span>**REFERÊNCIAS**

ADDEY, D.; ELLIS, J.; SUH P.; THIEMECKE, D. **Content Management Systems**. Birmingham: Glasshaus Ltd, 2002.

BARRETO, A. A. O tempo e o espaço da sociedade da informação no brasil. **Informação & Informação (I&I)**, Londrina, v. 8, n. 1, p. 5-13, 2003. Disponível em[:](https://brapci.inf.br/index.php/res/v/33489) [https://brapci.inf.br/index.php/res/v/33489.](https://brapci.inf.br/index.php/res/v/33489) Acesso em: 04 ago. 2023.

BASE DE DADOS REFERENCIAIS DE ARTIGOS DE PERIÓDICOS EM CIÊNCIA DA INFORMAÇÃO. Sobre a BRAPCI. **UFPR**, **UFRGS**, [*s. l.*], [2023?]. Disponível em: [https://brapci.inf.br/index.php/res/about.](https://brapci.inf.br/index.php/res/about) Acesso em: 20 fev. 2023.

BERNES-LEE, T.; HENDLER, J.; LASSILA, O. The Semantic Web: A New Form of Web Content That is Meaningful to Computers Will Unleash a Revolution of New Possibilities. **Scientific American**, [*s. l.*], maio 2001. Disponível em:

[https://www.researchgate.net/publication/225070375\\_The\\_Semantic\\_Web\\_A\\_New\\_Form\\_of](https://www.researchgate.net/publication/225070375_The_Semantic_Web_A_New_Form_of_Web_Content_That_is_Meaningful_to_Computers_Will_Unleash_a_Revolution_of_New_Possibilities) Web Content That is Meaningful to Computers Will Unleash a Revolution of New P [ossibilities.](https://www.researchgate.net/publication/225070375_The_Semantic_Web_A_New_Form_of_Web_Content_That_is_Meaningful_to_Computers_Will_Unleash_a_Revolution_of_New_Possibilities) Acesso em: 07 jun. 2023.

BERK, E.; DEVLIN, J. (Eds.). **Hypertext/Hypermidia handbook**. New York: Intertext Publications, 1991.

BLATTMANN, U.; CORRÊA, F. C. Colaboração e interação na web 2.0 e biblioteca 2.0 collaboration and interaction on web 2.0 and library 2.0 p. 191-215. **Revista ACB:**  Biblioteconomia em Santa Catarina, Florianópolis, v. 12, n. 2, p. 191-215, 2007. Disponível em: [http://hdl.handle.net/20.500.11959/brapci/73147.](http://hdl.handle.net/20.500.11959/brapci/73147) Acesso em: 12 ago. 2023.

BOLISSIAN, A. M.; FERREIRA, B. E. C. Aleitamento humano e a perspectiva da interseccionalidade queer: contribuições para a prática inclusiva, 2023. **Interface**: comunicação, saúde, educação, São Paulo. 2023. Disponível em: [https://www.scielo.br/j/icse/a/3VQcVqGcqxBK63xvNyd8DkJ/?format=pdf&lang=pt.](https://www.scielo.br/j/icse/a/3VQcVqGcqxBK63xvNyd8DkJ/?format=pdf&lang=pt) Acesso em: 15 nov. 2023.

BOPPRÉ, B. Saiba o que significa cada letra da sigla LGBTQIAPN+. **Simple organic**, Florianópolis, 2023. Disponível em: [https://simpleorganic.com.br/blogs/simple-blog/sigla](https://simpleorganic.com.br/blogs/simple-blog/sigla-lgbtqiapn)[lgbtqiapn.](https://simpleorganic.com.br/blogs/simple-blog/sigla-lgbtqiapn) Acesso em: 19 set. 2023.

BOTTENTUIT JUNIOR, J. B.; COUTINHO, C. M. P. As Ferramentas da Web 2.0 no apoio à Tutoria na Formação em E-learning. In: **Association Francophone Internationale de Recherche Scientifique em Education (AFIRSE)**, Lisboa, 2008. Disponível em: [https://www.researchgate.net/publication/277093665.](https://www.researchgate.net/publication/277093665) Acesso em: 15 fev. 2023.

CARVALHO, A. A. A WORLD WIDE E O ENSINO DA HISTÓRIA. In: BARCA, I (Org.). Para uma educação histórica de qualidade. JORNADA INTERNACIONAIS DE EDUCAÇÃO HISTÓRICA, 4., 2004, Minho. **Anais [...]**. Minho, Instituto de Educação e Psicologia, Centro de Investigação em Educação (CIEd), 2004. Disponível em: [https://repositorium.sdum.uminho.pt/bitstream/1822/4003/1/A%20World%20Wide%20Web](https://repositorium.sdum.uminho.pt/bitstream/1822/4003/1/A%20World%20Wide%20Web%20e%20o%20Ensino%20da%20Hist%C3%B3ria%20%28Actas%20das%20IV%20Jornadas%20Internacionais%20de%20Educa%C3%A7%C3%A3o%20Hist%C3%B3rica%29%20-%20%28pp.233-251%29.pdf) [%20e%20o%20Ensino%20da%20Hist%C3%B3ria%20%28Actas%20das%20IV%20Jornada](https://repositorium.sdum.uminho.pt/bitstream/1822/4003/1/A%20World%20Wide%20Web%20e%20o%20Ensino%20da%20Hist%C3%B3ria%20%28Actas%20das%20IV%20Jornadas%20Internacionais%20de%20Educa%C3%A7%C3%A3o%20Hist%C3%B3rica%29%20-%20%28pp.233-251%29.pdf) [s%20Internacionais%20de%20Educa%C3%A7%C3%A3o%20Hist%C3%B3rica%29%20-](https://repositorium.sdum.uminho.pt/bitstream/1822/4003/1/A%20World%20Wide%20Web%20e%20o%20Ensino%20da%20Hist%C3%B3ria%20%28Actas%20das%20IV%20Jornadas%20Internacionais%20de%20Educa%C3%A7%C3%A3o%20Hist%C3%B3rica%29%20-%20%28pp.233-251%29.pdf) [%20%28pp.233-251%29.pdf.](https://repositorium.sdum.uminho.pt/bitstream/1822/4003/1/A%20World%20Wide%20Web%20e%20o%20Ensino%20da%20Hist%C3%B3ria%20%28Actas%20das%20IV%20Jornadas%20Internacionais%20de%20Educa%C3%A7%C3%A3o%20Hist%C3%B3rica%29%20-%20%28pp.233-251%29.pdf) Acesso em: 15 set. 2023.

CASTRO, V. B. **Prototipagem de base de dados**: o caso da biblioteca do ICSH – Faculdade CESB. 2017. 76 f. Trabalho de Conclusão de Curso (Bacharelado em Biblioteconomia) - Universidade de Brasília, Brasília, DF, 2017. Disponível em: [https://bdm.unb.br/handle/10483/21140.](https://bdm.unb.br/handle/10483/21140) Acesso em: 15 jun. 2023.

CIDADE, F. R. WordPress 2.9: guia do publicador para editores. **Faracy - Criatividade e WordPress,** Brasília, 2010. Disponível em: [http://issuu.com/thraspeed/docs/wordpress](http://issuu.com/thraspeed/docs/wordpress-manual-2-9-editor-v2)[manual-2-9-editor-v2.](http://issuu.com/thraspeed/docs/wordpress-manual-2-9-editor-v2) Acesso em: 15 ago. 2023.

CHAVES, L. G. M. Minorias e seu estudo no Brasil. **Revista de Ciências Sociais**, Fortaleza, v. 1, n. 1, p. 149-168, 1970. Disponível em: [https://repositorio.ufc.br/handle/riufc/4487.](https://repositorio.ufc.br/handle/riufc/4487) Acesso em: 18 ago. 2023.

CHÉROLET, B. Minorias sociais: tudo o que você precisa saber sobre o tema. **Educa+Brasil**, [s. l.], 2023. Disponível em: [https://www.educamaisbrasil.com.br/educacao/noticias/minorias](https://www.educamaisbrasil.com.br/educacao/noticias/minorias-sociais-tudo-o-que-voce-precisa-saber-sobre-o-tema)[sociais-tudo-o-que-voce-precisa-saber-sobre-o-tema.](https://www.educamaisbrasil.com.br/educacao/noticias/minorias-sociais-tudo-o-que-voce-precisa-saber-sobre-o-tema) Acesso em: 18 nov. 2023.

CUNHA, M. B. Bases de Dados no Brasil: um potencial inexplorado. **Ciência da Informação**, Brasília, DF, v. 18, n. 1, p. 45-57, jan./jun. 1989. Disponível em: [https://www.brapci.ufpr.br/download.php?dd0=9527.](https://www.brapci.ufpr.br/download.php?dd0=9527) Acesso em: 07 out. 2023.

DIAS, W. M. D.; SILVA, M. N. O. Uso de Base de Dados em Bibliotecas Brasileiras e americanas. **Revista de Biblioteconomia de Brasília**, Brasília, DF, v. 15, n. 2, p. 203-215, jul./dez. 1987. Disponível em: [https://brapci.inf.br/index.php/res/download/89443.](https://brapci.inf.br/index.php/res/download/89443) Acesso em: 04 ago. 2023.

DELFANTI, A.; PITRELLI, N. Ciência aberta: revolução ou continuidade? In **Ciência aberta, questões abertas**. ALBAGLI, S.; MACIEL, M. L.; ABDO, A. H. (Orgs.). Brasília, DF: IBICT; Rio de Janeiro: UNIRIO. 2015.

DRUPAL. Drupal - Higher Education. **Dries Buytaert**, [*s. l.*], [2023?]. Disponível em: [https://www.drupal.org/industries/education.](https://www.drupal.org/industries/education) Acesso em: 04 ago. 2023.

ELLIS, J. CMS and the Single Web Designer. **A List Apart**, [*s. l.*], 2002 Disponível em: [http://www.alistapart.com/articles/cms1/.](http://www.alistapart.com/articles/cms1/) Acesso em: 23 fev. 2023.

FIDEL, R. Online searching styles: a case-study-based model of searching behavior. **Journal of the Association for Information Science and Technology** (**JASIS)**, v. 35, n. 4, p. 211- 221, 1984.

FERRAZ, T. Movimento LGBT: a importância da sua história e do seu dia. **Politize**, Florianópolis, 2017. Disponível em: [https://www.politize.com.br/lgbt-historia-movimento/.](https://www.politize.com.br/lgbt-historia-movimento/) Acesso em: 27 dez. 2023.

FERREIRA, A. 13 grandes sites brasileiros feitos com WordPress. **Haste**, Rio de Janeiro, 2018. Disponível em: [https://hastedesign.com.br/wordpress/13-grandes-sites-brasileiros](https://hastedesign.com.br/wordpress/13-grandes-sites-brasileiros-feitos-com-wordpress/)[feitos-com-wordpress/.](https://hastedesign.com.br/wordpress/13-grandes-sites-brasileiros-feitos-com-wordpress/) Acesso em: 14 ago. 2023.

FLATSCHART, F. Signo, significante e significado na web. **iMaster**, [*s. l.*], 2013. Disponível em: [https://imasters.com.br/front-end/signo-significante-e-significado-na-web.](https://imasters.com.br/front-end/signo-significante-e-significado-na-web) Acesso em: 17 out. 2023.

FREE SOFTWARE FOUNDATION. O que é GNU? **FSF**, [*s. l.*], 2023. Disponível em: [https://www.gnu.org/home.pt-br.html.](https://www.gnu.org/home.pt-br.html) Acesso em: Acesso em: 17 out. 2023.

FUNDO BRASIL. As dificuldades enfrentadas pelas pessoas LGBTQIAP+ no Brasil. **Fundo Brasil**, [*s. l.*], 2023. Disponível em: [https://www.fundobrasil.org.br/blog/as-dificuldades](https://www.fundobrasil.org.br/blog/as-dificuldades-enfrentadas-pelas-pessoas-lgbtqia/)[enfrentadas-pelas-pessoas-lgbtqia/.](https://www.fundobrasil.org.br/blog/as-dificuldades-enfrentadas-pelas-pessoas-lgbtqia/) Acesso em: 05 mar. 2023.

GIL, A. C. **Métodos e técnicas de pesquisa social**. São Paulo: Atlas, 2012.

GIL, H. T. A passagem da Web 1.0 para a Web 2.0 e... Web 3.0: Potenciais consequências para uma humanização em contexto educativo. **Educatic**: boletim informativo, Castelo Branco, n. 5, p. 1-2. 2014. Disponível em[:](https://repositorio.ipcb.pt/bitstream/10400.11/2404/1/A%20passagem%20da%20Web%20Henrique.pdf) [https://repositorio.ipcb.pt/bitstream/10400.11/2404/1/A%20passagem%20da%20Web%20He](https://repositorio.ipcb.pt/bitstream/10400.11/2404/1/A%20passagem%20da%20Web%20Henrique.pdf) [nrique.pdf.](https://repositorio.ipcb.pt/bitstream/10400.11/2404/1/A%20passagem%20da%20Web%20Henrique.pdf) Acesso em: 23 jun. 2023.

GUERRA, W. S. T. Orgulho e preconceito dentro da comunidade LGBTQIA+. **Boletim de conjuntura**, ano II, vol. 3, n. 7, Boa Vista, 2020. Disponível em[:](https://revista.ioles.com.br/boca/index.php/revista/article/view/108/106) [https://revista.ioles.com.br/boca/index.php/revista/article/view/108/106.](https://revista.ioles.com.br/boca/index.php/revista/article/view/108/106) Acesso em: 13 jul. 2023.

ILGA. About us. **ILGA**, Geneva, 2023. Disponível em: [https://ilga.org/.](https://ilga.org/) Acesso em: 15 set. 2023.

JOOMLA. About Joomla! **Open Source Matters Inc**, Nova York, 2023a. Disponível em: [https://www.joomla.org/about-joomla.html.](https://www.joomla.org/about-joomla.html) Acesso em: 11 ago. 2023.

JOOMLA. Showcase Directory. **Open Source Matters Inc**, Nova York, 2023b. Disponível em: [https://showcase.joomla.org/browse](https://showcase.joomla.org/browse-sites.html?search=showcase_search&task=search&item_category_frontend=36)[sites.html?search=showcase\\_search&task=search&item\\_category\\_frontend=36.](https://showcase.joomla.org/browse-sites.html?search=showcase_search&task=search&item_category_frontend=36) Acesso em: 11 ago. 2023.

LANCASTER, F. W. **Indexação e Resumos**: teoria e prática. Brasília, DF: Briquet de Lemos, 2004.

LARA, M. L. G. Diferenças conceituais sobre termos e definições e implicações na organização da linguagem documentária. **Ciência da Informação**, Brasília, DF, v. 33, n. 2, p. 91-96, maio/ago. 2004. Disponível em:

[https://www.scielo.br/j/ci/a/D86QXCScKHzmMy8fd5qR3px/?lang=pt&format=pdf.](https://www.scielo.br/j/ci/a/D86QXCScKHzmMy8fd5qR3px/?lang=pt&format=pdf) Acesso em: 27 set. 2023.

LIMA, A. C. da S. *et al.* O desafio do conhecimento. **Revista Eletrônica Inter (Legere)**, Natal, n. 14, jan./jun. 2014. Disponível em[:](https://periodicos.ufrn.br/interlegere/article/download/4873/4272/) [https://periodicos.ufrn.br/interlegere/article/view/4873/4272.](https://periodicos.ufrn.br/interlegere/article/view/4873/4272) Acesso em: 11 ago. 2023.

LEITE, B. S.; LEÃO, M. B. C. Contribuição da Web 2.0 como ferramenta de aprendizagem: um estudo de caso. **Revista Brasileira de Ensino de Ciência e Tecnologia (RBECT)**, v. 8, n. 4, set-dez. 2015. Disponível em: [https://periodicos.utfpr.edu.br/rbect/article/view/2790.](https://periodicos.utfpr.edu.br/rbect/article/view/2790) Acesso em: 14 dez. 2023.

LONGEN, A. S. O Que é WordPress? Conquiste a Web com Este CMS, onde fica o **Hostinger**, [*s. l.*], 2023. Disponível em: [https://www.hostinger.com.br/tutoriais/o-que-e](https://www.hostinger.com.br/tutoriais/o-que-e-wordpress)[wordpress.](https://www.hostinger.com.br/tutoriais/o-que-e-wordpress) Acesso em: 12 ago. 2023.

LOPES, I. L. Consulta a base de dados: vantagens e desvantagens. **Revista Brasileira de Biblioteconomia e Documentação**, Brasília, DF, v.16, n.3/4, p.31-48, jun./dez. 1983. Disponível em: [https://brapci.inf.br/index.php/article/download/18412.](https://brapci.inf.br/index.php/article/download/18412) Acesso em: 19 jul. 2023.

MAGRINI, E. **A Internet das Coisas**. 1. ed. Rio de Janeiro: FGV Editora, 2018.

MARCONI, M. A.; LAKATOS, E. M. **Fundamentos de metodologia científica**. 5. ed. São Paulo: Atlas, 2003.

MACULAN, B. C. M. S. *et al.* Uso de gerenciador de conteúdos e hipertextos: gestão na biblioteca universitária. **Revista ACB:** Biblioteconomia em Santa Catarina, Florianópolis, v. 16, n. 1, p. 269-288, jan./jun., 2011. Disponível em[:](http://hdl.handle.net/20.500.11959/brapci/63112) [http://hdl.handle.net/20.500.11959/brapci/63112.](http://hdl.handle.net/20.500.11959/brapci/63112) Acesso em: 12 ago. 2023.

MELENDEZ FILHO, R. **Prototipação de sistemas de informações**. Rio de Janeiro: LTC, 1990.

MENEZES, P. Conhecimento empírico, científico, filosófico e teológico. **Diferença**, [*s. l.*], [2022?]. Disponível em: [https://www.diferenca.com/conhecimento-empirico-cientifico](https://www.diferenca.com/conhecimento-empirico-cientifico-filosofico-e-teologico/)[filosofico-e-teologico/.](https://www.diferenca.com/conhecimento-empirico-cientifico-filosofico-e-teologico/) Acesso em: 17 set. 2023.

MONTEIRO, S. D. O ciberespaço e os mecanismos de busca: novas máquinas semióticas. **Ciência da Informação**, Brasília, v. 35, n. 1, p. 31-38, jan./abr. 2006. Disponível em[:](https://www.scielo.br/j/ci/a/xcCG7dRRvkN4wx6JNVnT3Dq/?format=pdf&lang=pt) [https://www.scielo.br/j/ci/a/xcCG7dRRvkN4wx6JNVnT3Dq/?format=pdf&lang=pt.](https://www.scielo.br/j/ci/a/xcCG7dRRvkN4wx6JNVnT3Dq/?format=pdf&lang=pt) Acesso em: 12. ago. 2022.

OTTONICAR, S. L. C. *et al.* Bibliotecas corporativas e a aplicação da competência em informação em empresas: uma revisão sistemática da literatura, **Revista Brasileira de Biblioteconomia e Documentação (RBBD)**, São Paulo, v. 15, n. 3, p. 266-285, set./dez. 2019. Disponível em[:](http://hdl.handle.net/20.500.11959/brapci/121340) [http://hdl.handle.net/20.500.11959/brapci/121340.](http://hdl.handle.net/20.500.11959/brapci/121340) Acesso em: 18 ago. 2023.

PASCOAL, R. **Colaboração e cognição na World Wide Web**. 2008. 94 f. Dissertação (Mestrado em Tecnologias da Inteligência e Design Digital) - Pontifícia Universidade Católica de São Paulo, São Paulo, 2008. Disponível em: [https://tede2.pucsp.br/bitstream/handle/18217/1/Roger%20Pascoal.pdf.](https://tede2.pucsp.br/bitstream/handle/18217/1/Roger%20Pascoal.pdf) Acesso em: 08 abr. 2023.

PONTIFÍCIA UNIVERSIDADE CATÓLICA DO RIO GRANDE DO SUL. O que são bases de dados? **Biblioteca Central Irmão José Otão**, Porto Alegre, 2023. Disponível em: [https://biblioteca.pucrs.br/ufaqs/o-que-sao-bases-de-dados/.](https://biblioteca.pucrs.br/ufaqs/o-que-sao-bases-de-dados/) Acesso em: 13 mar. 2023.

RIBEIRO, D. S. **Sistema de gerenciamento de conteúdo:** proposta de um catálogo bibliográfico 2.0 no WordPress. 2015. 67 f. Trabalho de Conclusão de Curso (Bacharelado em Biblioteconomia) – Universidade de Brasília, Brasília, 2015. Disponível em[:](https://bdm.unb.br/bitstream/10483/25480/1/2015_DaniellyDosSantosRibeiro_tcc.pdf) [https://bdm.unb.br/bitstream/10483/25480/1/2015\\_DaniellyDosSantosRibeiro\\_tcc.pdf.](https://bdm.unb.br/bitstream/10483/25480/1/2015_DaniellyDosSantosRibeiro_tcc.pdf) Acesso em: 23 jun. 2023.

RIBEIRO, D. S.; SILVA, M. B. da. Sistema de Gerenciamento de Conteúdo: proposta de um catálogo bibliográfico 2.0 no Wordpress. **Revista Digital de Biblioteconomia & Ciência da Informação (RDBCI)**, Campinas, v. 14, n. 1, p. 144-163, jan./abr. 2016. Disponível em: [https://periodicos.sbu.unicamp.br/ojs/index.php/rdbci/article/view/8640820.](https://periodicos.sbu.unicamp.br/ojs/index.php/rdbci/article/view/8640820) Acesso em: 11 ago. 2023.

RIBERIO, M. A.; SILVA, M. B. da. Proposta de interface aos Sistemas de Automação de Bibliotecas: uma inspiração em recursos da web 2.0. ENCONTRO DE ESTUDO SOBRE CIÊNCIA, TECNOLOGIA E GESTÃO DA INFORMAÇÃO (ENEGI), 9., 2019, Recife. **Anais [...]**. Recife, ENEGI, 2019. Disponível em:

[https://www.researchgate.net/publication/361879678\\_Proposta\\_de\\_interface\\_aos\\_Sistemas\\_d](https://www.researchgate.net/publication/361879678_Proposta_de_interface_aos_Sistemas_de_Automacao_de_Bibliotecas_uma_inspiracao_em_recursos_da_web_20) [e\\_Automacao\\_de\\_Bibliotecas\\_uma\\_inspiracao\\_em\\_recursos\\_da\\_web\\_20.](https://www.researchgate.net/publication/361879678_Proposta_de_interface_aos_Sistemas_de_Automacao_de_Bibliotecas_uma_inspiracao_em_recursos_da_web_20) Acesso em: 11 ago. 2023.

ROWLEY, J**. Informática para bibliotecas**. Brasília: Briquet de Lemos, 1994.

SAYÃO, F. Base de dados: a metáfora da memória científica. **Ciência da Informação**, Brasília, DF, v. 25, n. 3, p. 314-318, set./dez. 1996 Disponível em: [https://revista.ibict.br/ciinf/article/view/629.](https://revista.ibict.br/ciinf/article/view/629) Acesso em: 15 jun. 2023.

SÁ, I. P.; CAMPOS, M. L. A. Dados científicos de saúde no brasil no contexto da ciência aberta: uma análise preliminar. In; ENCONTRO NACIONAL DE PESQUISA E PÓS-GRADUAÇÃO EM CIÊNCIA DA INFORMAÇÃO, 18., 2017, Rio de Janeiro. **Anais [...]**. Rio de Janeiro, ENANCIB, 2017. Disponível em[:](http://hdl.handle.net/20.500.11959/brapci/104660) [http://hdl.handle.net/20.500.11959/brapci/104660.](http://hdl.handle.net/20.500.11959/brapci/104660) Acesso em: 13 jul. 2023.

SILVA, E. L.; MENEZES, E. M. **Metodologia da pesquisa e elaboração de dissertação.** 3. ed. rev. atual. Florianópolis: UFSC, 2001. Disponível em[:](https://cursos.unipampa.edu.br/cursos/ppgcb/files/2011/03/Metodologia-da-Pesquisa-3a-edicao.pdf) [https://cursos.unipampa.edu.br/cursos/ppgcb/files/2011/03/Metodologia-da-Pesquisa-3a](https://cursos.unipampa.edu.br/cursos/ppgcb/files/2011/03/Metodologia-da-Pesquisa-3a-edicao.pdf)[edicao.pdf.](https://cursos.unipampa.edu.br/cursos/ppgcb/files/2011/03/Metodologia-da-Pesquisa-3a-edicao.pdf) Acesso em: 11 ago. 2023.

SILVA, L. H. A. Gestão de dados científicos sob a ótica da ciência aberta: uma análise de planos de gestão de dados europeus. 2019. 115 f. Trabalho de Conclusão de Curso (Bacharelado em Biblioteconomia) - Universidade de Brasília, Brasília, 2019. Disponível em: [https://bdm.unb.br/handle/10483/25855.](https://bdm.unb.br/handle/10483/25855) Acesso em: 05 out. 2023.

SIQUEIRA, D. P.; CASTRO, L. R. B. Terminológica como fator preponderante para uma real inclusão social. **Revista Direitos Sociais e Políticas Públicas**, Bebedouro, v. 5, n. 1, p. 105- 122, 2017. Disponível em[:](https://www.fafibe.br/revista/index.php/direitos-sociais-politicas-pub/article/download/219/pdf) [https://www.fafibe.br/revista/index.php/direitos-sociais-politicas](https://www.fafibe.br/revista/index.php/direitos-sociais-politicas-pub/article/download/219/pdf)[pub/article/download/219/pdf.](https://www.fafibe.br/revista/index.php/direitos-sociais-politicas-pub/article/download/219/pdf) Acesso em: 13 jul. 2023.

SOARES, P. H. *et al.* **CUICA** – Uma Ferramenta para Suportar a convergência da TV Digital com a WEB a partir de uma Análise de possíveis Situações de Uso. 2007. 105 f. Dissertação (Mestrado em Informática Aplicada), Fundação Edson Queiroz, Universidade de Fortaleza, Fortaleza, 2007. Disponível em[:](https://uol11.unifor.br/oul/conteudosite/F1066348870/Dissertacao.pdf)

[https://uol11.unifor.br/oul/conteudosite/F1066348870/Dissertacao.pdf.](https://uol11.unifor.br/oul/conteudosite/F1066348870/Dissertacao.pdf) Acesso em: 11 ago. 2023.

SOUZA, L. F.; SILVA, M. B. da. Sistema de informação especializado em transporte urbano: proposta de base de dados para a Associação Nacional das Empresas de Transportes Urbanos (NTU). **Revista Brasileira de Educação em Ciência da Informação (REBECIN)**, São Paulo, v. 8, edição especial, p. 01-15, 2021. Disponível em: [https://brapci.inf.br/index.php/res/download/166503.](https://brapci.inf.br/index.php/res/download/166503) Acesso em: 15 set. 2023.

SOUZA, R. R.; ALVARENGA, L. A Web Semântica e suas contribuições para a ciência da informação. **Ciência da Informação**, Brasília, DF, v. 33, n. 1, p. 132-141, jan./abril 2004. Disponível em[:](https://www.scielo.br/j/ci/a/sp3XpmZhXw384H5Fw9H89YL/?format=pdf&lang=pt)

[https://www.scielo.br/j/ci/a/sp3XpmZhXw384H5Fw9H89YL/?format=pdf&lang=pt.](https://www.scielo.br/j/ci/a/sp3XpmZhXw384H5Fw9H89YL/?format=pdf&lang=pt) Acesso em: 11 ago. 2023.

UNIVERSIDADE FEDERAL DE MINAS GERAIS. Alunas do Coltec e do Cotemig criam aplicativo para proteção de mulheres e LGBTs. **UFMG**, Belo Horizonte, 2020. Disponível em: [https://ufmg.br/comunicacao/noticias/alunas-do-coltec-e-do-cotemig-criam-aplicativo](https://ufmg.br/comunicacao/noticias/alunas-do-coltec-e-do-cotemig-criam-aplicativo-para-protecao-de-mulheres-e-lgbts)[para-protecao-de-mulheres-e-lgbts.](https://ufmg.br/comunicacao/noticias/alunas-do-coltec-e-do-cotemig-criam-aplicativo-para-protecao-de-mulheres-e-lgbts) Acesso em: 07 nov. 2023.

VIDOTTI, S. A. B. G.; CONEGLIAN, C. S.; ROA-MARTINEZ, S. M.; VECHIATO, F. L.; SEGUNDO, J. E. S. Web, Web semântica e Web pragmática. **Informação & Sociedade:**  Estudos, João Pessoa, v. 29, n. 1, p. 195-214, jan./mar. 2019. Disponível em[:](https://periodicos.ufpb.br/ojs/index.php/ies/article/view/44358/22386) [https://periodicos.ufpb.br/ojs/index.php/ies/article/view/44358/22386.](https://periodicos.ufpb.br/ojs/index.php/ies/article/view/44358/22386) Acesso em: 11 ago. 2023.

VILELLA, L. **Cisgênero e Transgênero.** Brasil escola, Goiânia, 2023. Disponível em: [https://brasilescola.uol.com.br/sexualidade/cisgenero-transgenero.htm.](https://brasilescola.uol.com.br/sexualidade/cisgenero-transgenero.htm) Acesso em: 14 ago. 2023.

WINKLER, A.; PIMENTA, S. Análise e Modelagem de Tarefas. In: SIMPÓSIO SOBRE FATORES HUMANOS EM SISTEMAS COMPUTACIONAIS-IHC, 4. 2004, Curitiba. **Anais [...]**. Curitiba: UFPR, 2004.

WORDPRESS.COM. Encontre o tema perfeito para seu site. **Wordpress**, [*s. l.*], [2023?a]. Disponível em: [https://wordpress.com/pt-br/themes.](https://wordpress.com/pt-br/themes) Acesso em: 12 ago. 2023.

WORDPRESS.COM. Flexibilize os recursos do seu site com plugins. **Wordpress**, [*s. l.*], [2023?b]. Disponível em: [https://wordpress.com/pt-br/plugins.](https://wordpress.com/pt-br/plugins) Acesso em: 12 ago. 2023.

WORDPRESS.ORG. Conheça o WordPress. **WordPress.org Brasil**, [*s. l.*], [2023?a]. Disponível em: [https://br.wordpress.org/.](https://br.wordpress.org/) Acesso em: 25 ago. 2023.

WORDPRESS.ORG. Temas. **WordPress.org Brasil**, [*s. l.*], [2023?b]. <https://br.wordpress.org/themes/browse/commercial/> . Acesso em: 25 ago. 2023.

YOGH. Conheça os termos da estrutura do WordPress. **Yogh**, [*s. l.*]*,* 2016. Disponível em: [https://www.yogh.com.br/blog/estrutura-wordpress-termos-mais-comuns/.](https://www.yogh.com.br/blog/estrutura-wordpress-termos-mais-comuns/) Acesso em: 25 ago. 2023.

ZANELLA, L. C. H. **Metodologia de estudo e de pesquisa em administração**. Brasília, DF: CAPES UAB, 2009.